OIKONOMIKO ΠΑΝΕΠΙΣΤΗΜΙΟ **AOHNON** 

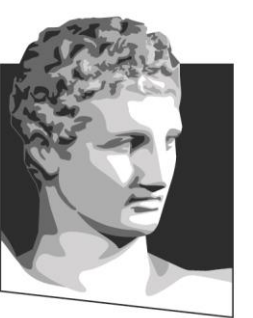

ATHENS UNIVERSITY OF ECONOMICS AND BUSINESS

## **Λειτουργικά Συστήματα**

#### **Ενότητα # 8:** Το ΛΣ Linux **Διδάσκων:** Γεώργιος Ξυλωμένος **Τμήμα:** Πληροφορικής

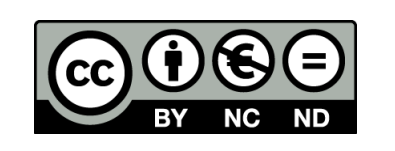

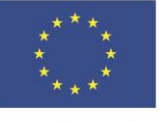

ΕΙΔΙΚΗ Ευρωπαϊκή Ένωση Y THP F S A Ευρωπαϊκό Κοινωνικό Ταμείο

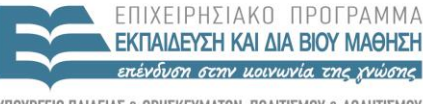

A LAXE

Με τη συγχρηματοδότηση της Ελλάδας και της Ευρωπαϊκής Ένωσης

## **Χρηματοδότηση**

- Το παρόν εκπαιδευτικό υλικό έχει αναπτυχθεί στα πλαίσια του εκπαιδευτικού έργου του διδάσκοντα.
- Το έργο «**Ανοικτά Ακαδημαϊκά Μαθήματα στο Οικονομικό Πανεπιστήμιο Αθηνών**» έχει χρηματοδοτήσει μόνο τη αναδιαμόρφωση του εκπαιδευτικού υλικού.
- Το έργο υλοποιείται στο πλαίσιο του Επιχειρησιακού Προγράμματος «Εκπαίδευση και Δια Βίου Μάθηση» και συγχρηματοδοτείται από την Ευρωπαϊκή Ένωση (Ευρωπαϊκό Κοινωνικό Ταμείο) και από εθνικούς πόρους.

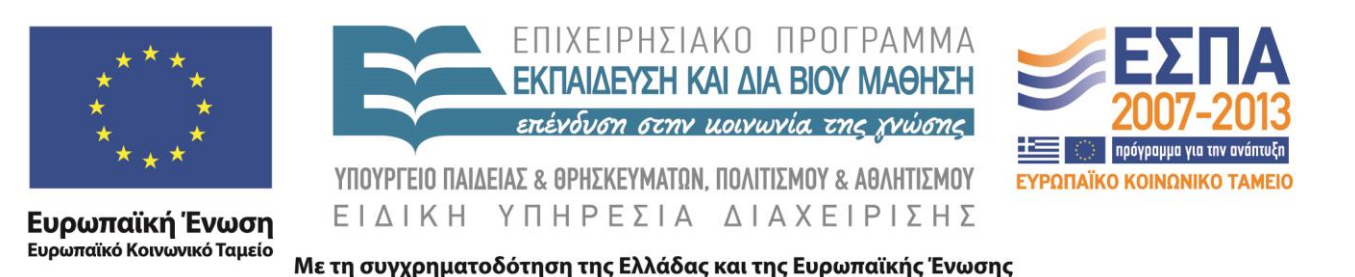

# **Άδειες Χρήσης**

- Το παρόν εκπαιδευτικό υλικό υπόκειται σε άδειες χρήσης Creative Commons.
- Οι εικόνες προέρχονται από το βιβλίο «Σύγχρονα Λειτουργικά Συστήματα», A.S. Tanenbaum, 3<sup>η</sup> έκδοση, 2009, Εκδόσεις Κλειδάριθμος.

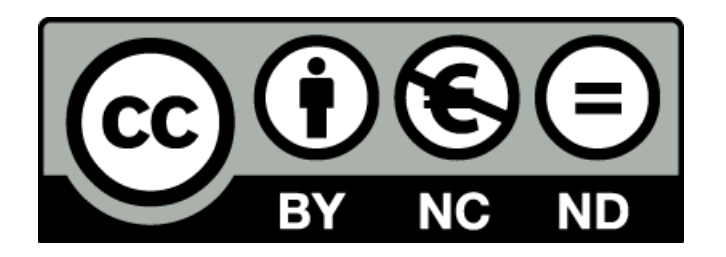

## **Σκοποί ενότητας**

- Κατανόηση της ιστορικής εξέλιξης που οδήγησε από το UNIX στο Linux
- Εισαγωγή στη βασική δομή και σχεδίαση του Linux
- Κατανόηση του τρόπου με τον οποίο οι γενικές αρχές ΛΣ εφαρμόζονται στο Linux στους τομείς των διεργασιών, διαχείρισης μνήμης, εισόδου / εξόδου, συστήματος αρχείων και ασφάλειας

## **Περιεχόμενα ενότητας**

- Ιστορία UNIX/Linux
- Γενικά για το Linux
- Διεργασίες στο Linux
- Διαχείριση μνήμης στο Linux
- Είσοδος / έξοδος στο Linux
- Σύστημα αρχείων στο Linux
- Ασφάλεια στο Linux

#### OIKONOMIKO **ΠΑΝΕΠΙΣΤΗΜΙΟ AOHNON**

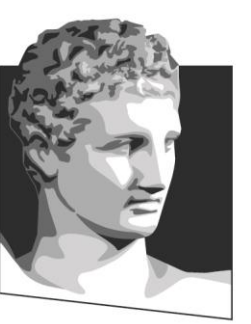

ATHENS UNIVERSITY OF ECONOMICS AND BUSINESS

### **Ιστορία UNIX/Linux**

**Μάθημα:** Λειτουργικά Συστήματα, **Ενότητα # 8:** Το ΛΣ Linux **Διδάσκων:** Γιώργος Ξυλωμένος, **Τμήμα:** Πληροφορικής

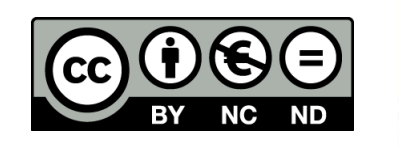

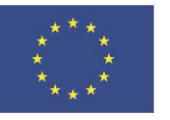

Ευρωπαϊκή Ένωση Ευρωπαϊκό Κοινωνικό Ταμείο ΕΙΔΙΚΗ

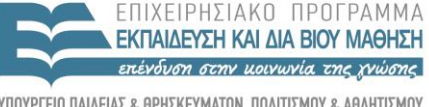

Με τη συγχρηματοδότηση της Ελλάδας και της Ευρωπαϊκής Ένωσης

A A X

## **Εισαγωγή**

- Γιατί να μελετήσουμε το Linux;
	- Πιο δημοφιλής παραλλαγή του UNIX
		- Κινητά, υπολογιστές, διακομιστές
	- Υπάρχουν πολλές άλλες παραλλαγές
		- AIX, Free/Net/OpenBSD, HP-UX, SCO UNIX, Solaris
		- Κοινός βασικός σχεδιασμός
		- Κοινό βασικό σύνολο κλήσεων συστήματος
		- Κάθε σύστημα έχει διαφοροποιήσεις
		- Σε μεγάλο βαθμό, όλα είναι UNIX

## **UNICS**

- Η προϊστορία του UNIX
	- CTSS (MIT): πρωτοπόρο σύστημα χρονομερισμού
	- MIT, Bell Labs και GE σχεδίασαν το MULTICS
		- Πολύ φιλόδοξο πρόγραμμα για χρονομερισμό
	- Τα Bell Labs αποσύρθηκαν από το MULTICS
		- Η GE αποσύρθηκε από τους υπολογιστές!
	- UNICS: απλή έκδοση του MULTICS για PDP-7
		- Για να εκτελεί προγράμματα του MULTICS
		- Τελικά το όνομα κατέληξε να είναι UNIX

### **PDP-11 UNIX**

- Σύντομα το UNIX μεταφέρθηκε στα PDP-11
	- Διέθεταν υλικό προστασίας μνήμης και αρκετή μνήμη
	- Ήταν όμως 16 bit: 64 KB πρόγραμμα + 64 KB δεδομένα
- Η μεταφορά οδήγησε στην επινόηση και της C
	- Η συγγραφή του ΛΣ σε assembly ήταν χρονοβόρα
	- Η C σχεδιάστηκε ειδικά για αυτή τη δουλειά
	- Το UNIX ξαναγράφτηκε σε C
- Το UNIX έγινε δημοφιλές αν και δεν ήταν προϊόν
	- Η AT&T δεν μπορούσε να μπει στην αγορά
	- Έδινε άδειες (με πηγαίο κώδικα) σχεδόν δωρεάν

# **Φορητό UNIX (1 από 2)**

- To UNIX Version 6 ήταν ένα μικρό σύστημα – 8200 γραμμές C και 900 γραμμές assembly
- Το Version 7 ήταν το πρώτο φορητό UNIX
	- 18800 γραμμές C και 2100 γραμμές assembly
	- Βάση για πάρα πολλές παραλλαγές (π.χ. XENIX)
	- Εκτός από PDP-11 έτρεχε και σε Interdata 8/32
		- Το Interdata ήταν σύστημα 32 bit
		- Αποκάλυψε πολλές εξαρτήσεις από το PDP-11
		- Το UNIX έτσι έγινε πολύ πιο φορητό

# **Φορητό UNIX (2 από 2)**

- Φορητός μεταγλωττιστής της C
	- Δημιουργήθηκε παράλληλα με το φορητό UNIX
	- Παρήγαγε κώδικα για διάφορες μηχανές
		- Μικρές αλλαγές για χρήση σε νέα μηχανή
	- Επέτρεπε τη μεταγλώττιση του UNIX
		- Συνήθως μεταγλωττιστής και UNIX πήγαιναν μαζί
- Τελικά η AT&T άρχισε να πουλάει UNIX
	- Αρχικά το System III
	- Στη συνέχεια το System V Release 2, 3, 4

## **Berkeley UNIX**

- Το Berkeley ξεκίνησε από το Version 7 σε PDP-11
- Πολλές προσθήκες με χρηματοδότηση DARPA
	- Το αποτέλεσμα ήταν το BSD UNIX
	- Η DARPA ενθάρρυνε τη χρήση του στο ARPAnet
- Η έκδοση 4BSD ήταν ιδιαίτερα σημαντική
	- Έτρεχε στα VAX που ήταν εξαιρετικά δημοφιλή
	- Εικονική μνήμη με σελιδοποίηση
	- Γρήγορο σύστημα αρχείων με μεγάλα ονόματα
	- Υλοποίηση TCP/IP και υποδοχών (sockets)
	- Πολλές νέες εφαρμογές (csh, vi)

## **Πρότυπο UNIX (1 από 2)**

- Πολλές εταιρείες βασίστηκαν στο BSD
	- SunOS και Ultrix ήταν εξελιγμένα BSD
	- Solaris και OSF/1 βασίζονταν στο System V
- Στα τέλη του '80 υπήρχαν πολλά UNIX
	- Παραλλαγές των System V και BSD
	- Το καθένα με ελαφρά διαφορετικό λογισμικό
		- Απαιτούσαν νέα μεταγλώττιση λογισμικού
	- Το MS-DOS είχε συμβατότητα σε δυαδικό επίπεδο
	- Οι αρχικές προσπάθειες τυποποίησης απέτυχαν

## **Πρότυπο UNIX (2 από 2)**

- Το πρότυπο POSIX
	- Προσπάθεια υπό την αιγίδα της IEEE
	- Προδιαγράφει σειρά κλήσεων βιβλιοθήκης
	- Αφήνει στις υλοποιήσεις τις κλήσεις συστήματος
	- Περιέχει τον κοινό πυρήνα System V και BSD
	- Μοιάζει αρκετά με το UNIX Version 7
	- Επιπλέον πρότυπα για προγράμματα και δικτύωση
	- Δεν περιγράφει ένα πλήρες σύστημα UNIX

# **MINIX (1 από 2)**

- Το UNIX δεν ήταν κατάλληλο για μελέτη
	- Οι εταιρείες δεν έδιναν άδειες πηγαίου κώδικα
	- Αδύνατον να κατανοηθεί τόσο μεγάλο σύστημα
- MINIX: επιστροφή στο Version 7 UNIX
	- 11800 γραμμές C και 800 γραμμές assembly
	- Διαθέσιμο σε 80386 με πηγαίο κώδικα
	- Ίδια διεπαφή με Version 7 (κλήσεις συστήματος)
	- Υλοποίηση με μικροπυρήνα
	- Κατάλληλο για εκπαιδευτική χρήση
		- Ανοιχτό λογισμικό, πλήρης περιγραφή του σε βιβλίο

# **MINIX (2 από 2)**

- Το MINIX 2.0 ήταν συλλογική προσπάθεια
	- Το MINIX 1.0 ήταν έργο του A. Tanenbaum
	- Πολλοί είχαν συνεισφέρει κώδικα
- Το MINIX 3.0 ήταν πολύ πιο αξιόπιστο
	- Καθαρή υλοποίηση μικροπυρήνα
	- Οι οδηγοί συσκευών έφυγαν από τον πυρήνα
- Το MINIX όμως δεν ήταν για όλους
	- Δεν είχε την απόδοση του μονολιθικού πυρήνα
	- Ήταν (επίτηδες) απλό, χωρίς πολλά χαρακτηριστικά

# **Linux (1 από 2)**

- Νέα υλοποίηση ενός συστήματος UNIX
	- Βασίστηκε στο MINIX αλλά με μονολιθικό πυρήνα
	- Ο στόχος ήταν ένα ΛΣ παραγωγής
		- Υψηλές επιδόσεις και κάλυψη πολλών μηχανών
- Το Linux αναπτύχθηκε πολύ γρήγορα
	- Προσθήκη νέων δυνατοτήτων και συσκευών
	- Εκδόσεις για πολλές διαφορετικές μηχανές
	- Μεταφέρθηκαν πολλά προγράμματα για UNIX
	- Γράφτηκαν όμως και νέα (π.χ. KDE και GNOME)

# **Linux (2 από 2)**

- Το Linux διανέμεται με την άδεια GPL
	- Μπορεί κανείς να διανείμει τροποποιήσεις
	- Πρέπει όμως να παρέχει τον πηγαίο κώδικα
- Δωρεάν (και ελεύθερο) λογισμικό
	- Στα Αγγλικά το free έχει δύο έννοιες
		- Το Linux είναι free και με τις δύο
	- Μπορούν να φτιαχτούν εμπορικά προϊόντα
	- Υπάρχουν και δωρεάν διανομές
	- Έσοδα από υποστήριξη εταιρειών

## **Linux ή xBSD;**

- Η ανάπτυξη του Berkeley UNIX σταμάτησε το 1992
	- Το 4.4BSD είχε άδεια ανοιχτού λογισμικού (όχι GPL)
	- Οι σχεδιαστές του BSD ίδρυσαν την BSDI για υποστήριξη
	- Δεν είχε καθόλου κώδικα της AT&T, αλλά μηνύθηκε
		- Μέχρι να γίνει συμβιβασμός, το BSD ήταν εκτός αγοράς
- Το Linux κάλυψε το κενό του BSD
	- Γράφτηκε από το μηδέν χωρίς νομικά προβλήματα
	- Ήταν σύστημα παραγωγής σε αντίθεση με το MINIX
- Τι θα γινόταν αν το 1992 το BSD ήταν διαθέσιμο;
	- Θα μπορούσε να είναι παντού (αντί μόνο στο Mac OSX)

#### OIKONOMIKO **ΠΑΝΕΠΙΣΤΗΜΙΟ AOHNON**

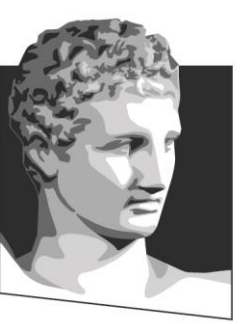

ATHENS UNIVERSITY OF ECONOMICS AND BUSINESS

#### **Γενικά για το Linux**

**Μάθημα:** Λειτουργικά Συστήματα, **Ενότητα # 8:** Το ΛΣ Linux **Διδάσκων:** Γιώργος Ξυλωμένος, **Τμήμα:** Πληροφορικής

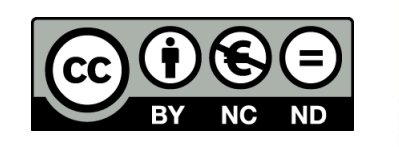

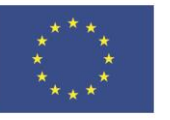

Ευρωπαϊκή Ένωση Ευρωπαϊκό Κοινωνικό Ταμείο

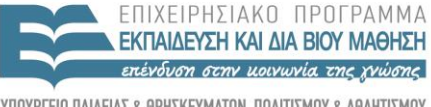

**ALAX** 

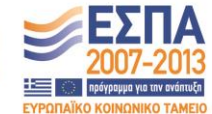

Με τη συγχρηματοδότηση της Ελλάδας και της Ευρωπαϊκής Ένωσης

ΕΙΔΙΚΗ

# **Στόχοι του Linux (1 από 2)**

- Σύστημα αλληλεπίδρασης
- Πολλών χρηστών και πολλών διεργασιών
- Σχεδιάστηκε για προγραμματιστές
	- Πολλά εργαλεία ανάπτυξης λογισμικού
	- Υποστήριξη ανάπτυξης σε ομάδες
	- Διευκόλυνση έμπειρων χρηστών
- Απλό, κομψό και συνεπές
	- Ένα μόνο είδος αρχείων (ακολουθία byte)
	- ls A\* έχει παρόμοια σημασία με rm A\* (ομοιομορφία)

# **Στόχοι του Linux (2 από 2)**

- Συγκεκριμένη φιλοσοφία προγραμμάτων
	- Κάθε πρόγραμμα κάνει μία απλή εργασία
	- Συνδυασμός για σύνθετες εργασίες
		- Ισχυρές μέθοδοι συνδυασμού προγραμμάτων
	- Σύντομα ονόματα προγραμμάτων (cp, όχι copy)
		- Λήψη πληροφοριών από γραμμή εντολών
	- Λίγες ερωτήσεις προς το χρήστη
		- Θεωρούν ότι ο χρήστης ξέρει τι κάνει

## **Διασυνδέσεις του Linux (1 από 2)**

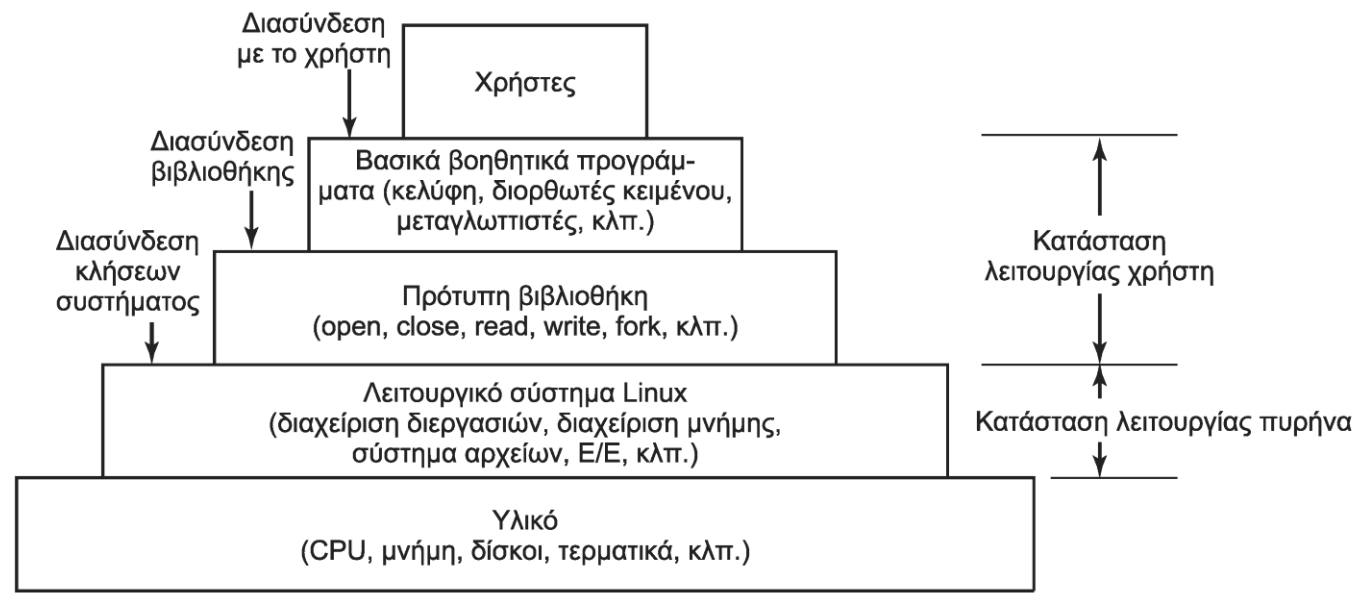

- Λειτουργικό: κλήσεις συστήματος
	- Ορίσματα σε καταχωρητές ή στοίβα
	- Εντολή TRAP για είσοδο στον πυρήνα
- Πρότυπη βιβλιοθήκη: υπερσύνολο κλήσεων POSIX

## **Διασυνδέσεις του Linux (2 από 2)**

- Βοηθητικά προγράμματα: εν μέρει στο POSIX
	- Κέλυφος, μεταγλωττιστές, διορθωτές, χειρισμός αρχείων
- Γραφικές διεπαφές: αντικαθιστούν τη γραμμή εντολών
	- GNOME: GNU Network Object Model Environment
	- KDE: K Desktop Environment
	- Βασίζονται στο X Window System (ή X11 ή X)
		- Ο διακομιστής X ελέγχει τις συσκευές
		- Τα προγράμματα είναι οι πελάτες X
	- Επεκτείνεται από τον διαχειριστή παραθύρων
		- Συνήθως εκτελείται αυτόματα στην εκκίνηση του συστήματος

## **Το κέλυφος (1 από 3)**

- Το πρώτο κέλυφος του UNIX λεγόταν sh
	- Λέγεται και Bourne shell για να διακριθεί από τα άλλα
- Το κέλυφος του Linux λέγεται bash (Bourne again shell)
- Εμφανίζει προτροπή (prompt) και περιμένει είσοδο
- Ερμηνεύει την πρώτη λέξη ως όνομα εντολής

– Οι επόμενες ερμηνεύονται ως παράμετροι

- Συνήθως με τον χαρακτήρα δίνονται σημαίες
- Χρήση χαρακτήρων μπαλαντέρ \*, ?, [-]

– Παράδειγμα: ls \*.c ή ls [ape]\*

## **Το κέλυφος (2 από 3)**

- Κάθε πρόγραμμα ξεκινά με τρία ανοιχτά αρχεία
	- Καθιερωμένη είσοδος, έξοδος και έξοδος σφαλμάτων
	- Αρχικά αντιστοιχούν σε πληκτρολόγιο και οθόνη
	- Τα φίλτρα (filters) διαβάζουν και γράφουν από εκεί
- Ανακατεύθυνση των αρχείων με < και >
	- Παράδειγμα: sort <in >out
	- Τα σφάλματα πηγαίνουν στην οθόνη
- Αγωγοί εντολών (pipelines) με |
	- Παράδειγμα: sort <in | head -30
	- Δεν χρειάζεται χρήση ενδιάμεσων αρχείων

## **Το κέλυφος (3 από 3)**

- Εκτέλεση στο παρασκήνιο με &
	- Παράδειγμα: wc –l <a >b &
	- Δίνει αμέσως τον έλεγχο πίσω στο χρήστη
		- Ο χρήστης μπορεί να χειριστεί το πρόγραμμα
- Σενάρια κελύφους (shell scripts)
	- Αρχεία με εντολές κελύφους προς εκτέλεση
		- Εκτελούνται από νέο κέλυφος
	- Μπορούν να παίρνουν παραμέτρους
	- Διαθέτουν μεταβλητές και δομές ελέγχου

## **Βοηθητικά προγράμματα (1 από 2)**

- Βοηθητικά προγράμματα του Linux
	- Το POSIX περιγράφει περίπου 100
		- Σύνταξη και σημασιολογία
	- Χειρισμός αρχείων και καταλόγων
	- Διαχείριση συστήματος
	- Ανάπτυξη προγραμμάτων
	- Επεξεργασίας κειμένου
	- Φίλτρα μετασχηματισμού δεδομένων

## **Βοηθητικά προγράμματα (2 από 2)**

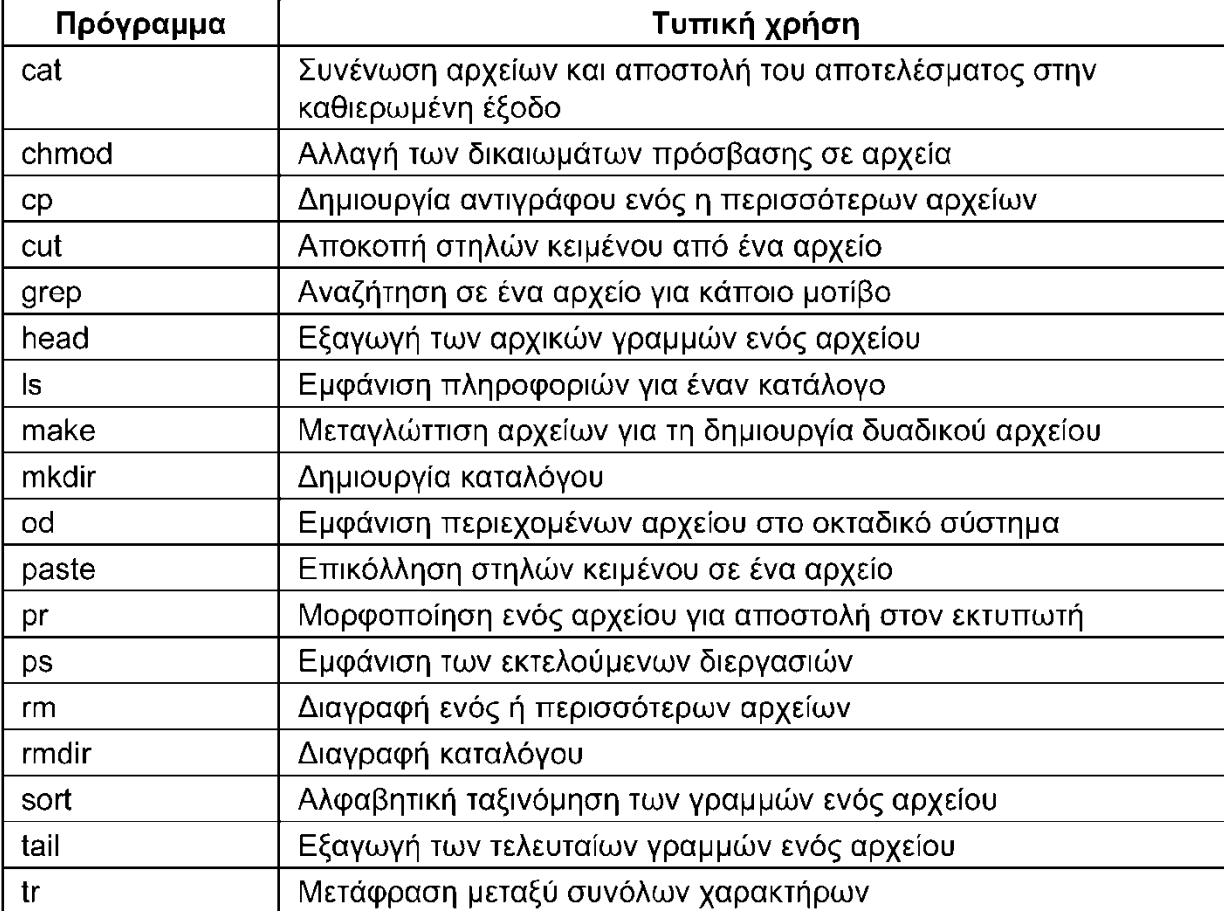

#### Βοηθητικά προγράμματα του Linux

## **Δομή πυρήνα (1 από 3)**

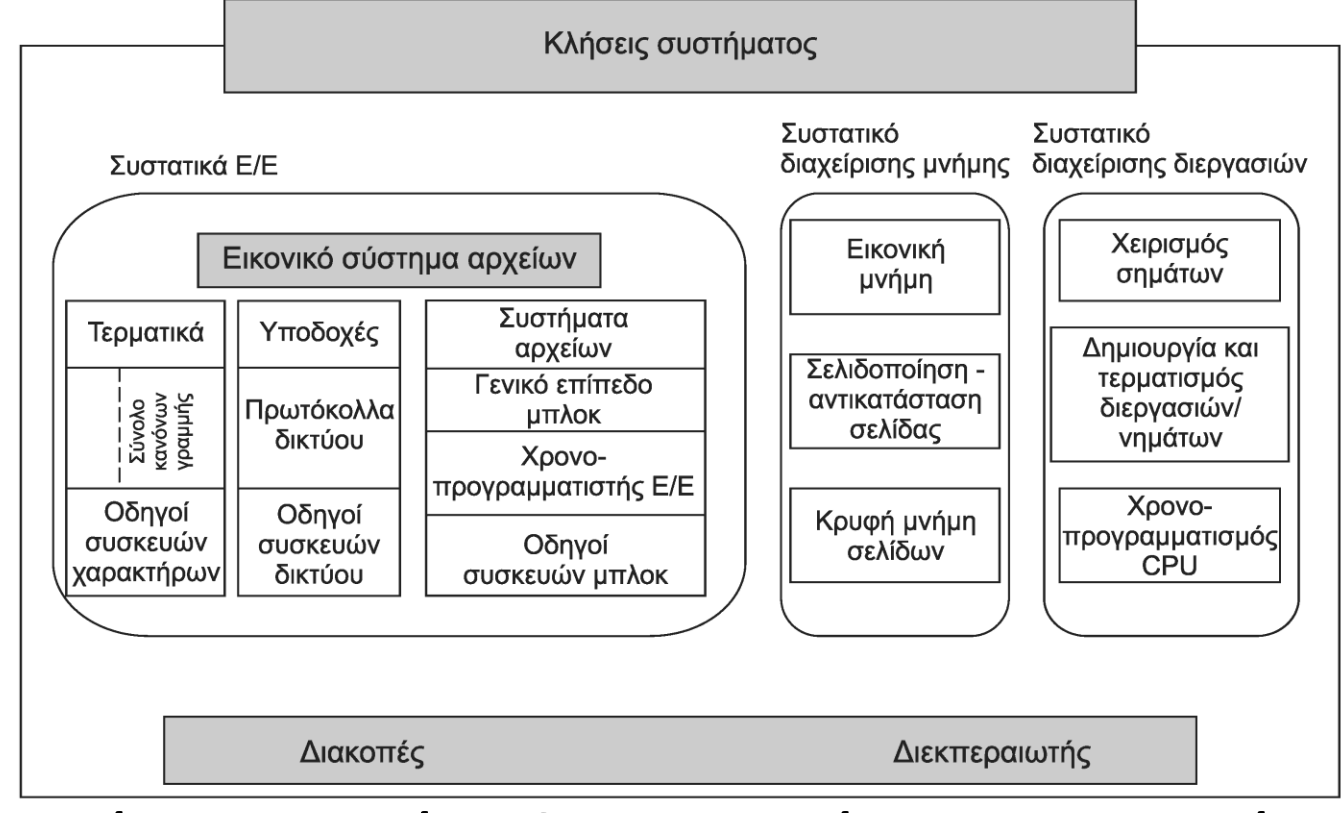

• Κατώτερο επίπεδο και τρία συστατικά

– Διεργασίες, μνήμη, είσοδος / έξοδος

# **Δομή πυρήνα (2 από 3)**

- Διακοπές και διεκπεραιωτής διεργασιών
	- Κατώτερο επίπεδο πυρήνα
	- Χειρισμός διακοπών (και) σε γλώσσα μηχανής
- Συστατικό διαχείρισης εισόδου-εξόδου
	- Εικονικό σύστημα αρχείων στο υψηλότερο επίπεδο
	- Οδηγοί συσκευών στο χαμηλότερο επίπεδο
	- Συσκευές χαρακτήρων: κανόνες γραμμής
	- Συσκευές δικτύου: πρωτόκολλα, υποδοχές
	- Συσκευές μπλοκ: συστήματα αρχείων

# **Δομή πυρήνα (3 από 3)**

- Συστατικό διαχείρισης μνήμης
	- Απεικόνιση διευθύνσεων, κρυφή μνήμη σελίδων
- Συστατικό διαχείρισης διεργασιών
	- Δημιουργία/τερματισμός διεργασιών
	- Χρονοπρογραμματισμός, σήματα
- Αλληλεξαρτήσεις μεταξύ συστατικών
- Δυναμικά φορτώσιμες υπομονάδες
- Διασύνδεση κλήσεων συστήματος

#### OIKONOMIKO **ΠΑΝΕΠΙΣΤΗΜΙΟ AOHNON**

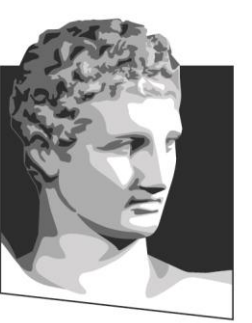

ATHENS UNIVERSITY OF ECONOMICS AND BUSINESS

## **Διεργασίες στο Linux**

**Μάθημα:** Λειτουργικά Συστήματα, **Ενότητα # 8:** Το ΛΣ Linux **Διδάσκων:** Γιώργος Ξυλωμένος, **Τμήμα:** Πληροφορικής

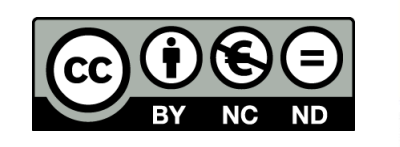

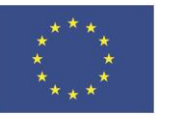

Ευρωπαϊκή Ένωση Ευρωπαϊκό Κοινωνικό Ταμείο

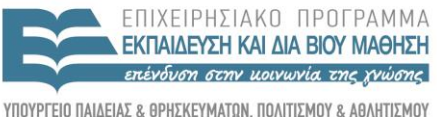

A LAXE

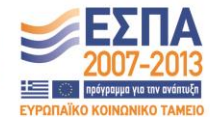

Με τη συγχρηματοδότηση της Ελλάδας και της Ευρωπαϊκής Ένωσης

ΕΙΔΙΚΗ

#### **Θεμελιώδεις έννοιες διεργασιών (1 από 5)**

- Κάθε διεργασία εκτελεί ένα μόνο πρόγραμμα
- Αρχικά έχει ένα νήμα ελέγχου – Μπορεί στη συνέχεια να φτιάξει άλλα νήματα
- Πολλές ταυτόχρονες διεργασίες ανά χρήση
- Διεργασίες δαίμονες
	- Παράδειγμα: το cron ξυπνάει κάθε 1 λεπτό
		- Ελέγχει αν υπάρχουν προγραμματισμένες εργασίες
		- Υπενθυμίσεις χρηστών ή περιοδικές συντηρήσεις

#### **Θεμελιώδεις έννοιες διεργασιών (2 από 5)**

- Δημιουργία νέων διεργασιών με fork
	- Η καλούσα διεργασία η γονική (parent)
	- Η νέα διεργασία είναι η θυγατρική (child)
	- Αρχικά έχουν τις ίδιες εικόνες στη μνήμη
		- Κώδικας και δεδομένα
		- Αλλαγές στη μία δεν επηρεάζουν την άλλη
	- Κοινά ανοιχτά αρχεία στις δύο διεργασίες
		- Μοιράζονται και τον δείκτη τρέχουσας θέσης

#### **Θεμελιώδεις έννοιες διεργασιών (3 από 5)**

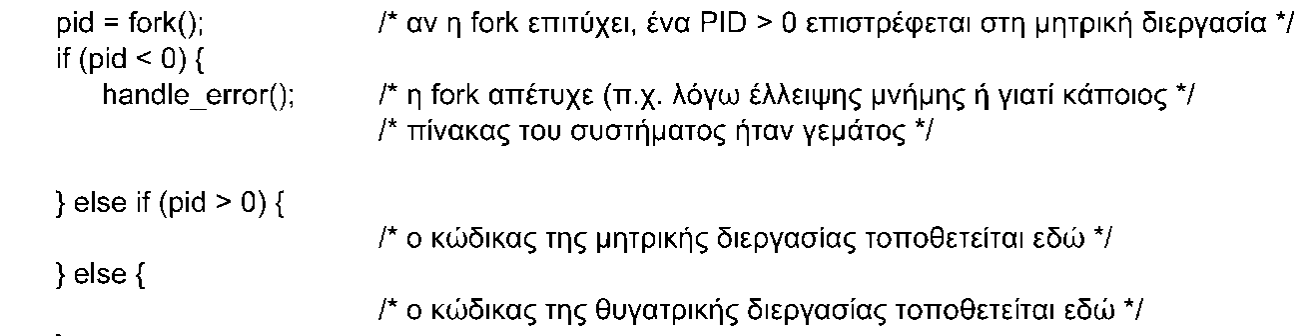

- Κάθε διεργασία έχει μία ταυτότητα (PID)
	- H fork επιστρέφει το PID της θυγατρικής
		- Στη θυγατρική διεργασία επιστρέφει 0
	- Μια διεργασία μαθαίνει το PID μέσω της getpid
	- Με το PID η διεργασία διακρίνει τα παιδιά της
		- Επιστρέφεται στη γονική και κατά τον τερματισμό
#### **Θεμελιώδεις έννοιες διεργασιών (4 από 5)**

- Επικοινωνία διεργασιών με αγωγούς (pipes)
	- Μονόδρομη ροή byte ανάμεσα σε δύο διεργασίες
	- Μπλοκάρισμα συγγραφέα σε γεμάτο αγωγό
	- Μπλοκάρισμα αναγνώστη σε άδειο αγωγό
- Επικοινωνία διεργασιών μέσω σημάτων (signals)
	- Ουσιαστικά πρόκειται για διακοπές λογισμικού
		- Είτε από άλλες διεργασίες είτε από το σύστημα
	- Η διεργασία ορίζει τι θα κάνει σε κάθε σήμα
		- Τερματισμός, αγνόηση, χειρισμός με διαδικασία
		- Η διαδικασία χειρισμού καλείται όταν συμβεί το σήμα

#### **Θεμελιώδεις έννοιες διεργασιών (5 από 5)**

- Ομάδα διεργασιών (process group)
	- Οι απόγονοι μίας διεργασίας
	- Σήματα στέλνονται μόνο μέσα στην ομάδα
	- Δυνατότητα αποστολής σε όλη την ομάδα
- Σήματα POSIX
	- Το POSIX ορίζει σειρά τυποποιημένων σημάτων
	- Σήματα που στέλνονται από διεργασίες (SIGUSR)
	- Σήματα ελέγχου της διεργασίας (SIGHUP)
	- Σφάλματα προγράμματος (SIGILL, SIGSEGV, SIGFPE)
	- Σήματα που προέρχονται από το πρόγραμμα (SIGALRM)

#### **Κλήσεις διεργασιών (1 από 4)**

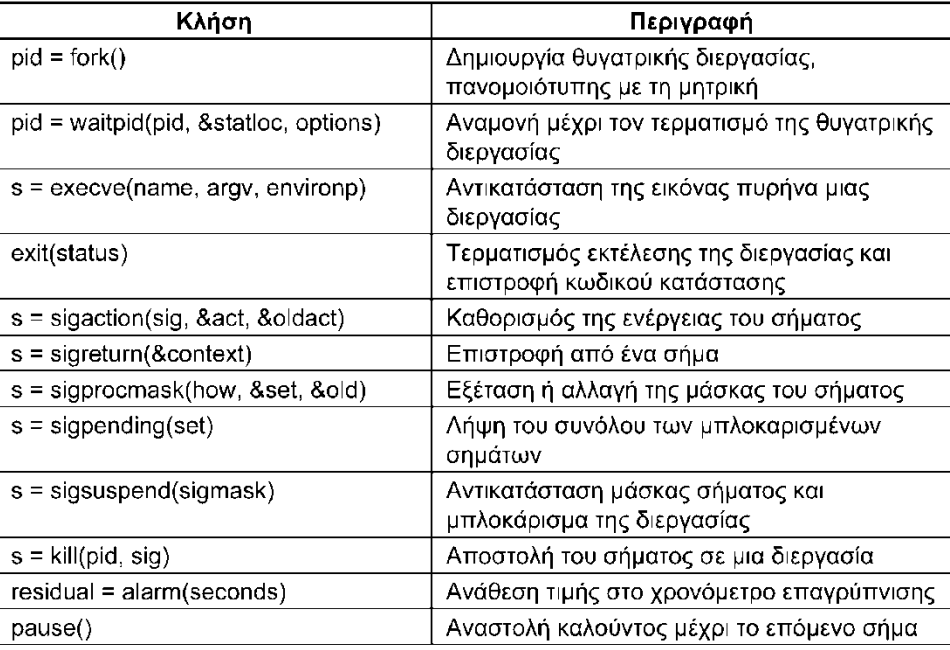

- Δημιουργία αντιγράφων διεργασιών με fork
- Αναμονή τερματισμού θυγατρικής με waitpid
	- Συγκεκριμένη ή οποιαδήποτε θυγατρική
- Εκτέλεση νέου προγράμματος με exec

#### **Κλήσεις διεργασιών (2 από 4)**

```
while (TRUE) {
                                /* επανάληψη συνεχώς */
   type prompt();
                                /* εκτύπωση του προτρεπτικού μηνύματος στην οθόνη */
   read command(command, parameters); /* ανάγνωση της εισόδου από το τερματικό */
```

```
/* δημιουργία θυγατρικής διεργασίας */
   pid = fork();
   if (pid < 0) {
                                               /* συνθήκη σφάλματος */
          printf("Unable to fork");
          continue;
                                               /* επανάληψη βρόχου */
   \}if (pid!= 0) {
       waitpid(-1, 8status, 0);
                                               /* η μητρική περιμένει τη θυγατρική */
   \} else {
       execve (command, parameters, 0);
                                               /* η θυγατρική κάνει τη δουλειά */
ļ
```
- Παράδειγμα: ένας απλός φλοιός
	- Εκτύπωση προτροπής και ανάγνωση εντολών
	- Δημιουργία θυγατρικής διεργασίας
	- Η θυγατρική εκτελεί την εντολή του χρήστη

### **Κλήσεις διεργασιών (3 από 4)**

- Η exec παίρνει τρεις παραμέτρους
	- Όνομα προγράμματος προς εκτέλεση
	- Μεταβλητές προγράμματος: παράμετροι κλήσης
	- Μεταβλητές περιβάλλοντος: π.χ. τύπος τερματικού
	- Ο καλούμενος ξεκινάει με main(argc, argv, envp)
- Έξοδος από διεργασία με την exit
	- Παράμετρος που ορίζεται από το χρήστη (0-255)
		- Επιστρέφεται στο υψηλό byte της status στην waitpid
		- Στο χαμηλό byte επιστρέφεται ένας κωδικός εξόδου
- Μια διεργασία πρέπει να περιμένει τα παιδιά της

## **Κλήσεις διεργασιών (4 από 4)**

- Διαχείριση σημάτων με την sigaction
	- Σήμα που θέλουμε να χειριστούμε
	- Δομή με δείκτη προς χειριστή σήματος και σημαίες
	- Επιστρέφεται παλιός χειριστής και σημαίες
- Αποστολή σημάτων με την kill
	- Αν δεν συλληφθεί, τερματίζει τον παραλήπτη
- Ρύθμιση "ξυπνητηριών" με την alarm – Ορίζουμε σε πόση ώρα θέλουμε το SIGALARM
- Αναμονή μέχρι να συμβεί κάτι με την pause

#### **Διεργασίες και νήματα (1 από 9)**

- Διεργασία: τμήμα χρήστη και τμήμα πυρήνα
	- Τμήμα χρήστη: εκτελεί το πρόγραμμα του χρήστη
	- Τμήμα πυρήνα: χρήση σε κλήσεις συστήματος
		- Στις κλήσεις συστήματος εκτελείται κώδικας πυρήνα
		- Ανεξάρτητη στοίβα και μετρητής προγράμματος
		- Επιτρέπει διακοπή της διεργασίας μέσα στον πυρήνα
- Στο Linux νήματα=διεργασίες=εργασίες (tasks)
	- Κάθε εργασία αντιστοιχεί σε μία δομή εργασίας
	- Μια πολυνηματική διεργασία έχει πολλές δομές
	- Και ο πυρήνας είναι πολυνηματικός

#### **Διεργασίες και νήματα (2 από 9)**

- Κάθε εργασία έχει μία δομή μόνιμα στη μνήμη
	- Οργανώνονται σε διπλά συνδεδεμένη λίστα
	- Κάθε εργασία έχει ένα PID
- Περιεχόμενα δομής εργασίας στο Linux
	- Παράμετροι χρονοπρογραμματισμού (χρόνος CPU)
	- Εικόνα μνήμης (δείκτες σε πίνακες σελίδων ή δίσκο)
	- Σήματα (μάσκες και κατάσταση σημάτων)
	- Καταχωρητές μηχανής (όταν η διεργασία σταματάει)

#### **Διεργασίες και νήματα (3 από 9)**

- Περιεχόμενα δομής εργασίας στο Linux
	- Κατάσταση κλήσης συστήματος (τρέχουσα κλήση)
	- Πίνακας περιγραφέων αρχείων (ανοιχτά αρχεία)
	- Λογιστικές πληροφορίες
	- Στοίβα πυρήνα (για το τμήμα πυρήνα)
	- Διάφορα (κατάσταση, συμβάν που αναμένεται, PID)
- Μέρος της δομής μπορεί να πηγαίνει στο δίσκο
	- Τα σήματα πρέπει να είναι συνέχεια στη μνήμη
	- Οι περιγραφείς αρχείων μπορούν να είναι στο δίσκο

#### **Διεργασίες και νήματα (4 από 9)**

- Υλοποίηση κλήσης fork (πρώτο μέρος)
	- Δημιουργία νέας δομής εργασίας
	- Δημιουργία πληροφοριών νήματος
		- Περιέχει δείκτη προς τη δομή εργασίας
	- Δημιουργία στοίβας κατάστασης πυρήνα
	- Συμπλήρωση δομών από τη μητρική διεργασία
	- Εισαγωγή PID σε πίνακα κατακερματισμού
		- Μπορούμε από το PID να βρούμε άμεσα τη διεργασία
	- Σύνδεση δομής εργασίας στη λίστα των εργασιών

#### **Διεργασίες και νήματα (5 από 9)**

- Υλοποίηση κλήσης fork (δεύτερο μέρος)
	- Ορισμός τμήματος κώδικα ως κοινόχρηστου
	- Δημιουργία πίνακα σελίδων για τμήμα δεδομένων
	- Σημείωση σελίδων δεδομένων ανάγνωσης μόνο
		- Ανεξάρτητα από το αν είναι όντως ανάγνωσης μόνο
	- Όταν γραφτούν, δημιουργείται παγίδα
		- Η σελίδα αντιγράφεται σε νέο πλαίσιο
		- Οι σελίδες σημειώνονται ως ανάγνωσης και εγγραφής
		- Ουσιαστικά αντιγράφονται μόνο αν τροποποιηθούν

#### **Διεργασίες και νήματα (6 από 9)**

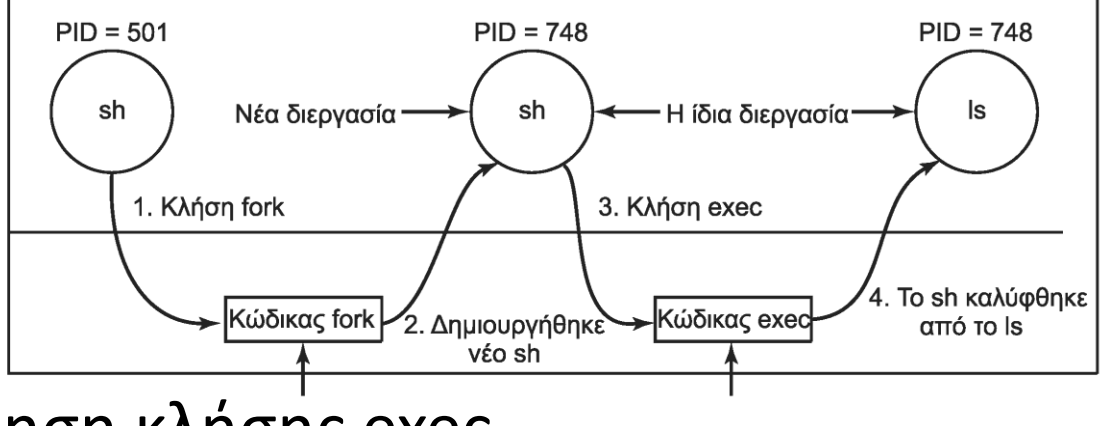

- Υλοποίηση κλήσης exec
	- Εντοπισμός και επαλήθευση του κώδικα προς εκτέλεση
	- Αντιγραφή ορισμάτων και περιβάλλοντος στον πυρήνα
	- Απελευθέρωση μνήμης και δημιουργία νέου χάρτη
		- Με απεικόνιση του αρχείου κώδικα στη μνήμη
	- Αντιγραφή ορισμάτων και περιβάλλοντος σε στοίβα
	- Μηδενισμός σημάτων και καταχωρητών

#### **Διεργασίες και νήματα (7 από 9)**

- Τα νήματα στο Linux
	- Τα νήματα περιπλέκουν αρκετά το μοντέλο του UNIX
	- Πρέπει η fork να αντιγράφει τα νήματα μιας διεργασίας;
	- Πρέπει να δέχονται τα νήματα τα σήματα της διεργασίας;
- Η κλήση clone στο Linux
	- Η clone είναι μια εξελιγμένη μορφή της fork
	- pid=clone(function, stack\_ptr, sharing\_flags, arg);
		- Ανάλογα με τη sharing\_flags έχουμε ή όχι κοινό χώρο μνήμης
	- Η νέα εργασία ξεκινά στη function με παράμετρο arg
	- Η στοίβα της νέας εργασίας ξεκινά στην stack\_ptr

#### **Διεργασίες και νήματα (8 από 9)**

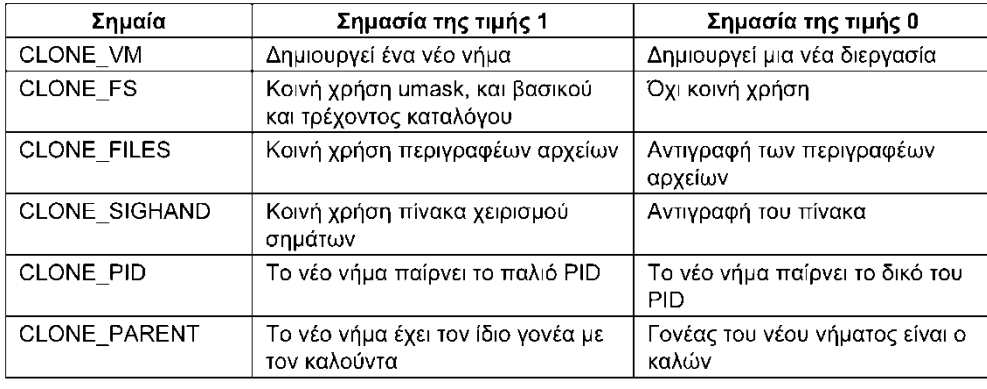

- Η sharing flags (χάρτης bit) δείχνει τι θα συμβεί
	- CLONE\_VM: κοινή μνήμη ή αντίγραφο μνήμης
	- CLONE\_FS: κοινοί κατάλογοι και μάσκα αρχείων ή όχι
	- CLONE\_FILES: κοινά αρχεία ή αντίγραφα περιγραφέων
	- CLONE\_SIGHAND: κοινός πίνακας σημάτων ή αντίγραφο
	- CLONE\_PID: αντιγραφή PID (μόνο για την εκκίνηση)
	- CLONE\_PARENT: ίδιος γονέας ή ο καλών είναι ο γονέας

#### **Διεργασίες και νήματα (9 από 9)**

- Οι δομές εργασιών δείχνουν σε άλλες δομές
	- Για μνήμη, αρχεία, σήματα…
	- Έτσι έχουμε τόσα κοινά στοιχεία στην clone
	- Χάνουμε τη συμβατότητα με το κλασικό UNIX
- Ταυτότητα εργασίας (TID) διεργασίας (PID)
	- Κάθε εργασία έχει διαφορετικό (μοναδικό) TID
	- Μπορεί να έχει ίδιο PID με άλλη για συμβατότητα
		- Όλα τα νήματα μίας διεργασίας έχουν το ίδιο PID

## **Χρονοπρογραμματισμός (1 από 6)**

- Xρονοπρογραμματισμός σε επίπεδο εργασιών
	- Πραγματικού χρόνου FIFO
	- Πραγματικού χρόνου εκ περιτροπής
	- (απλού) Χρονομερισμού
- Οι πραγματικού χρόνου FIFO εκτελούνται πρώτα
	- Προεκτόπιση μόνο από εργασίες FIFO
- Μετά τα πραγματικού χρόνου εκ περιτροπής
	- Το κάθε ένα εκτελείται για ένα κβάντο
	- Τα κβάντα είναι πλήθη χτύπων ρολογιού (jiffies)

#### **Χρονοπρογραμματισμός (2 από 6)**

- Δεν είναι βέβαια πραγματικού χρόνου
	- Απλά έχουν υψηλότερη προτεραιότητα!
	- Επίπεδα από 0 (υψηλότερο) έως 99 (χαμηλότερο)
- Τέλος εκτελούνται οι άλλες εργασίες
	- Έχουν προτεραιότητα 100 έως 139
	- Η βασική προτεραιότητα είναι 20 (δηλαδή 120)
	- Οι χρήστες μπορούν να προσθέσουν 1-19
		- Με την κλήση nice
	- Ο υπερχρήστης μπορεί να αφαιρέσει 1-20

#### **Χρονοπρογραμματισμός (3 από 6)**

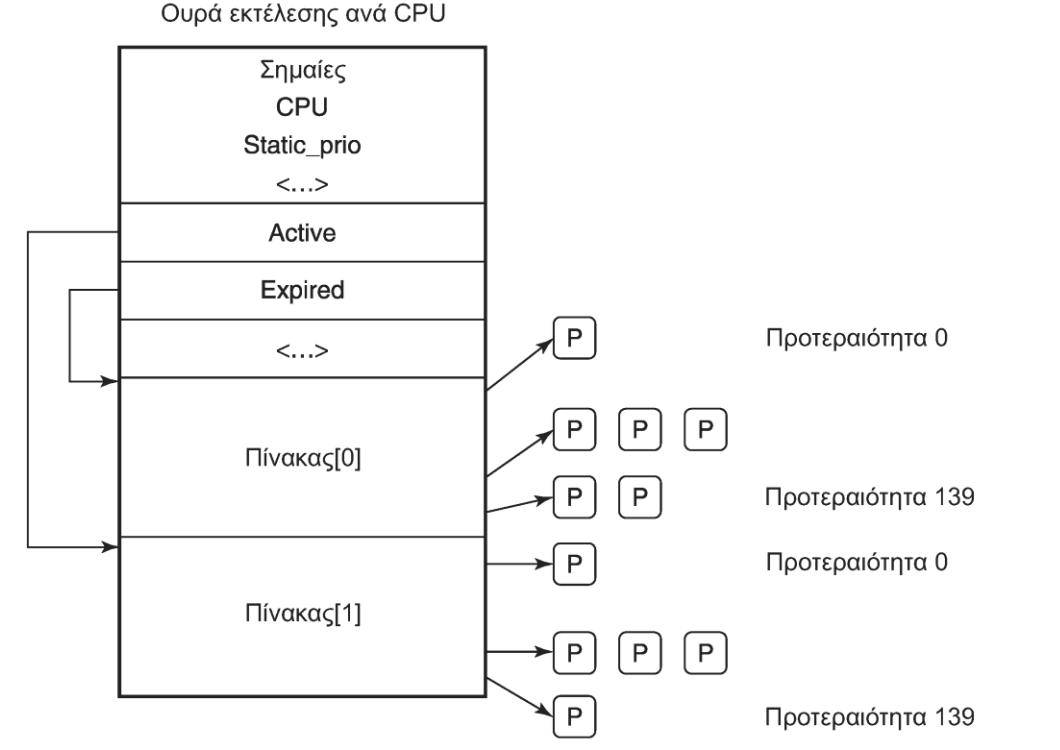

- Μία ουρά εκτέλεσης ανά επεξεργαστή (runqueue)
	- Πίνακες ενεργών (active) / ληγμένων (expired) εργασιών
		- Κάθε πίνακας περιέχει δείκτες σε εργασίες ανά προτεραιότητα

#### **Χρονοπρογραμματισμός (4 από 6)**

- Χρήση της ουράς εκτέλεσης
	- Επιλογή εργασιών από τον ενεργό πίνακα
	- Επιλέγεται αυτή με την υψηλότερη προτεραιότητα
	- Αν λήξει το κβάντο της πηγαίνει στον ληγμένο πίνακα
		- Αν μπλοκαριστεί, παραμένει στον ενεργό
		- Μπορεί να εκτελεστεί για το υπόλοιπο του κβάντου της
	- Όταν αδειάσει, ο ενεργός αλλάζει με τον ληγμένο
	- Έτσι όλες οι διεργασίες τελικά θα εκτελεστούν

#### **Χρονοπρογραμματισμός (5 από 6)**

- Καθορισμός προτεραιοτήτων
	- Μικρότερο κβάντο σε χαμηλότερες προτεραιότητες
	- Κάθε εργασία έχει μία μεταβλητή sleep\_avg (+/-5)
		- Αύξηση όταν εκτελείται, μείωση όταν τελειώνει το κβάντο
	- Αλλαγή προτεραιότητας όταν αλλάζει πίνακα
- Χρονοπρογραμματισμός συγγένειας (affinity)
	- Προσπαθούμε η εργασία να μην αλλάζει επεξεργαστή
		- Αυτός είναι ο λόγος που έχουμε πολλές ουρές εκτέλεσης
		- Περιοδικά κάνουμε και εξισορρόπηση φόρτου

#### **Χρονοπρογραμματισμός (6 από 6)**

- Ουρές αναμονής (wait queues)
	- Μία ανά συμβάν όπου αναμένουν εργασίες
	- Εκεί βρίσκονται οι μπλοκαρισμένες εργασίες
	- Χρήση spinlock για παράλληλη πρόσβαση
		- Από πυρήνα και κώδικα διακοπών
- Παλιότερα μεγάλο κλείδωμα πυρήνα (BKL)
	- Η πολυεπεξεργασία απαιτεί παραλληλισμό
	- Οι δομές προστατεύθηκαν με spinlocks

# **Εκκίνηση (1 από 6)**

- Εκκίνηση του πυρήνα
	- Το BIOS εκτελεί το διαγνωστικό εκκίνησης (POST)
	- Εντοπίζονται και διευθετούνται οι βασικές συσκευές
	- Διαβάζεται η κύρια εγγραφή εκκίνησης (MBR)
	- Η MBR διαβάζει το boot από συσκευή εκκίνησης
		- Παράδειγμα: GRUB (grand unified bootloader)
	- Το boot διαβάζει τον βασικό κατάλογο
	- Στη συνέχεια διαβάζει τον πυρήνα
	- Τέλος μεταβιβάζει τον έλεγχο στον πυρήνα

# **Εκκίνηση (2 από 6)**

- Πρώτο μέρος εκκίνησης (σε assembly)
	- Εξαρτάται πολύ από τον επεξεργαστή
	- Δημιουργία στοίβας πυρήνα
	- Αναγνώριση επεξεργαστή
	- Υπολογισμός μεγέθους μνήμης
	- Ενεργοποίηση MMU
	- Απενεργοποίηση διακοπών
	- Κλήση της συνάρτησης main (στη C)

## **Εκκίνηση (3 από 6)**

- Δεύτερο μέρος εκκίνησης (σε C)
	- Δέσμευση χώρου για μηνύματα εκκίνησης
	- Δέσμευση χώρου για δομές πυρήνα
	- Διερεύνηση και διευθέτηση συσκευών
	- Στατική φόρτωση οδηγών
		- Σε μεγάλες και ασφαλείς εγκαταστάσεις
	- Δυναμική φόρτωση οδηγών
		- Σε απλούστερες εγκαταστάσεις
	- Δημιουργία διεργασίας 0 και εκτέλεσή της

## **Εκκίνηση (4 από 6)**

- Διεργασία 0
	- Ρύθμιση ρολογιού πραγματικού χρόνου
	- Ανάρτηση βασικού συστήματος αρχείων
	- Δημιουργία διεργασίας 1 (init) και 2 (page daemon)
- Διεργασία 1 (init)
	- Μονοχρηστικό: θυγατρική για κέλυφος
	- Πολυχρηστικό: θυγατρική για διάρθρωση
		- Εκτελεί το σενάριο /etc/rc για αρχικοποίηση
		- Ξεκινάει δαίμονες, αναρτά συστήματα αρχείων, κλπ

## **Εκκίνηση (5 από 6)**

- Διεργασία 1 (init)
	- Διαβάζεται το /etc/ttys (στοιχεία τερματικών)
	- Για κάθε τερματικό εκτελείται η getty
	- Η getty ρυθμίζει το τερματικό και εμφανίζει login:
	- Όταν δώσουμε όνομα χρήστη εκτελείται η /bin/login
	- Η login διαβάζει και ελέγχει τον κωδικό πρόσβασης
	- Αν είναι σωστός, εκτελείται το κέλυφος του χρήστη
	- Το κέλυφος κάνει τη δική του αρχικοποίηση
	- Τελικά εμφανίζει το σύμβολο προτροπής στο χρήστη

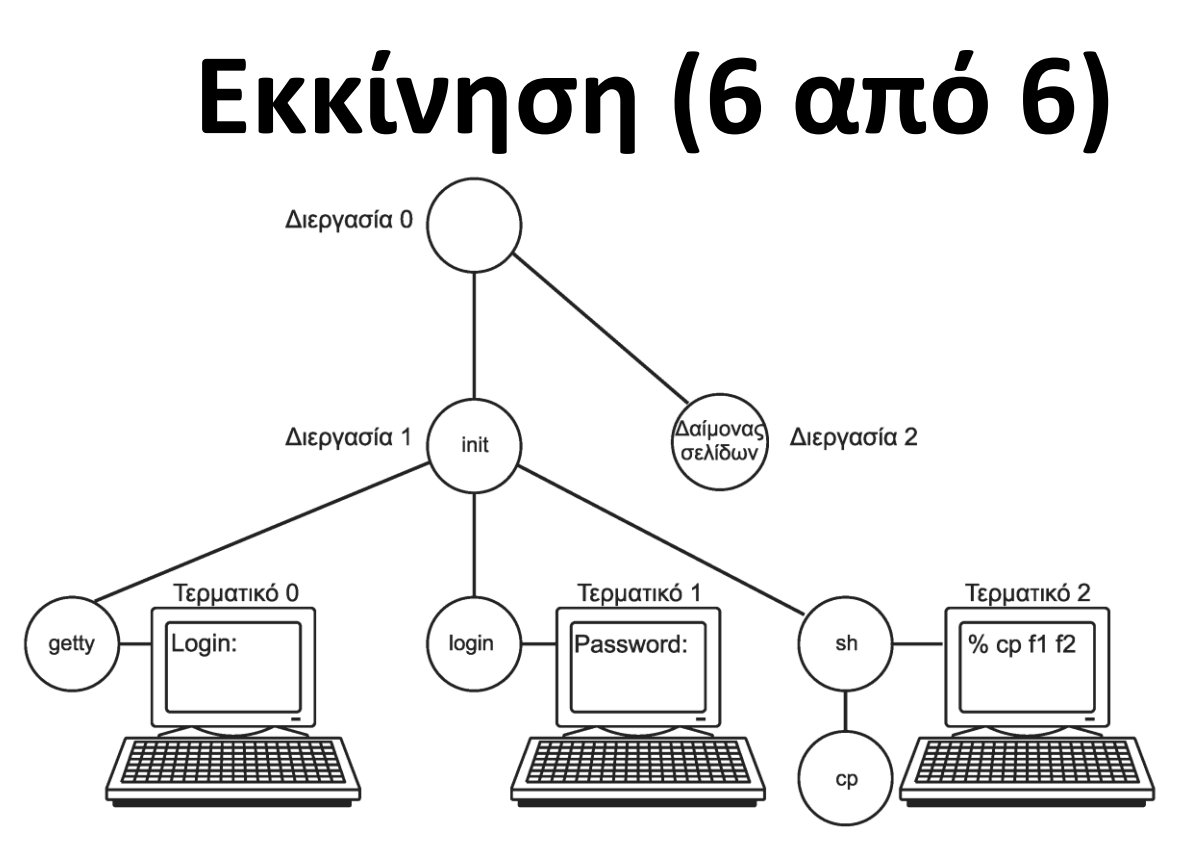

- Παράδειγμα δένδρου διεργασιών με 3 τερματικά
	- Οι getty/login/sh είναι παιδιά της init
		- Από εκεί ξεκινά η ομάδα διεργασιών ενός τερματικού

#### OIKONOMIKO ΠΑΝΕΠΙΣΤΗΜΙΟ **AOHNON**

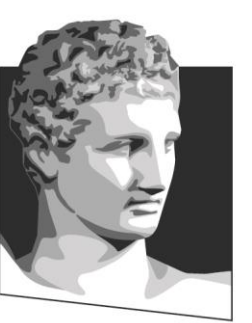

ATHENS UNIVERSITY OF ECONOMICS AND BUSINESS

#### **Διαχείριση μνήμης στο Linux**

**Μάθημα:** Λειτουργικά Συστήματα, **Ενότητα # 8:** Το ΛΣ Linux **Διδάσκων:** Γιώργος Ξυλωμένος, **Τμήμα:** Πληροφορικής

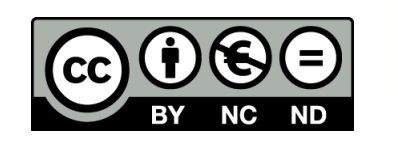

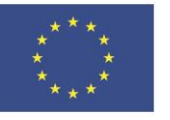

Ευρωπαϊκή Ένωση Ευρωπαϊκό Κοινωνικό Ταμείο  $F I \wedge I K H$ 

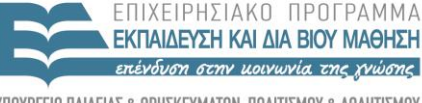

A A X

Με τη συγχρηματοδότηση της Ελλάδας και της Ευρωπαϊκής Ένωσης

#### **Θεμελιώδεις έννοιες μνήμης (1 από 5)**

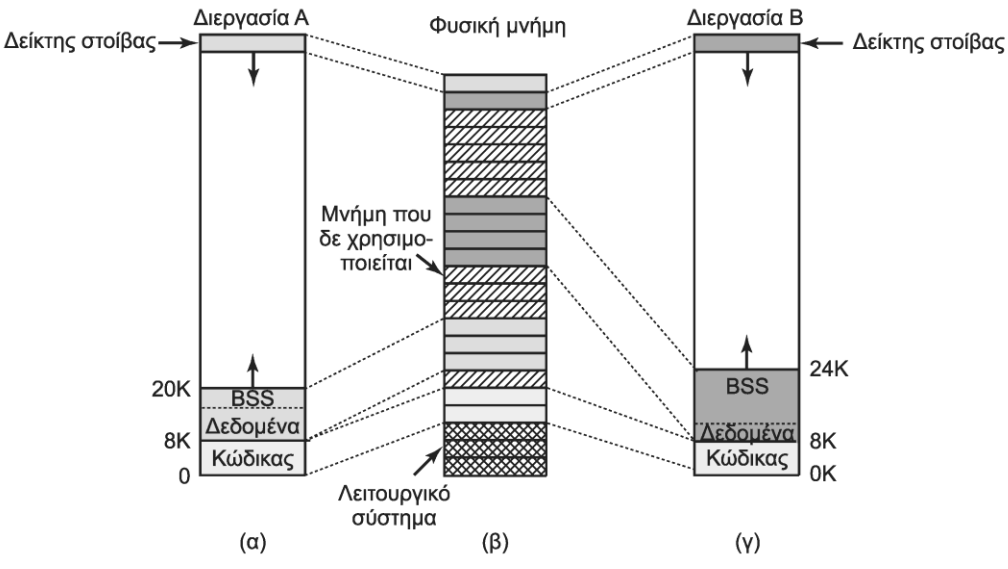

- Ο χώρος διευθύνσεων χωρίζεται σε τρία τμήματα
	- Τμήμα κώδικα (text): εκτελέσιμος κώδικας
		- Σταθερό μέγεθος, δεν τροποποιείται
	- Τμήμα δεδομένων (data): δεδομένα προγράμματος
	- Τμήμα στοίβας (stack): στοίβα επιπέδου χρήστη

#### **Θεμελιώδεις έννοιες μνήμης (2 από 5)**

- Το τμήμα δεδομένων χωρίζεται σε δύο μέρη
- Αρχικοποιημένα: μεταβλητές / σταθερές με τιμές – Αποθηκεύονται στο δίσκο οι αρχικές τιμές
- Μη αρχικοποιημένα (BSS): μηδενικές τιμές
	- Σημειώνεται ο χώρος που καταλαμβάνουν
	- Κατά τη φόρτωση παραχωρείται χώρος
		- Αρχικά εκχωρείται μία δεσμευμένη σελίδα
		- Η σελίδα είναι μηδενισμένη αλλά προστατευμένη
		- Στην πρώτη εγγραφή εκχωρείται κανονική σελίδα

#### **Θεμελιώδεις έννοιες μνήμης (3 από 5)**

- Δυναμική εκχώρηση μνήμης
	- Το τμήμα δεδομένων μεγαλώνει με την brk
		- Η malloc την χρησιμοποιεί για δυναμικές δομές
	- Η δυναμική μνήμη ονομάζεται σωρός (heap)
- Το τμήμα στοίβας επίσης αλλάζει μέγεθος
	- Συνήθως αρχίζει από το άνω άκρο
	- Όταν γεμίσει η τρέχουσα σελίδα κατανέμεται άλλη
	- Η στοίβα αρχικά περιέχει παραμέτρους κλήσης
		- Μεταβλητές περιβάλλοντος και ορίσματα γραμμής εντολών

#### **Θεμελιώδεις έννοιες μνήμης (4 από 5)**

- Κοινόχρηστα τμήματα κώδικα
	- Πολλές διεργασίες με τον ίδιο κώδικα
		- Ένα τμήμα που απεικονίζεται στις ίδιες σελίδες μνήμης
	- Τα δεδομένα και η στοίβα δεν είναι κοινόχρηστα
		- Μετά τη fork φαίνεται ότι έχουμε κοινές σελίδες
		- Όταν τροποποιηθούν αντιγράφονται σε χωριστές σελίδες
- Χωριστοί χώροι κώδικα / δεδομένων
	- Υποστηρίζονται σε μηχανές με τέτοια διάκριση
	- Οι προσπελάσεις πάνε στον κατάλληλο χώρο

#### **Θεμελιώδεις έννοιες μνήμης (5 από 5)**

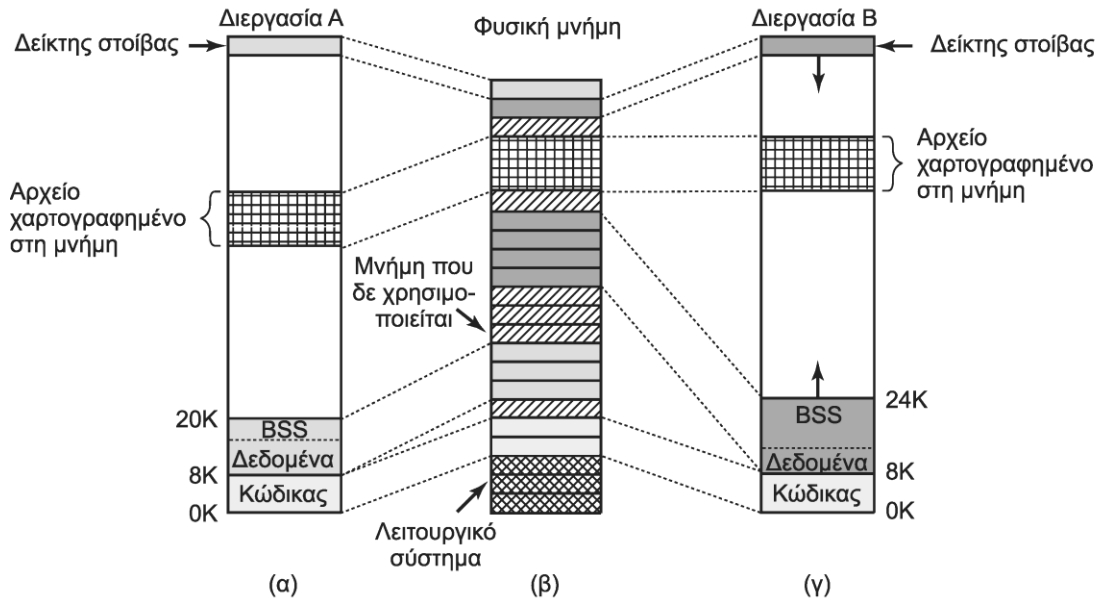

- Αρχεία χαρτογραφημένα στη μνήμη
	- Πολλές διεργασίες βλέπουν ταυτόχρονα το αρχείο
	- Κάθε διεργασία μπορεί να το έχει σε διαφορετικό σημείο
	- Πολύ γρήγορη μέθοδος ανταλλαγής δεδομένων

#### **Κλήσεις μνήμης**

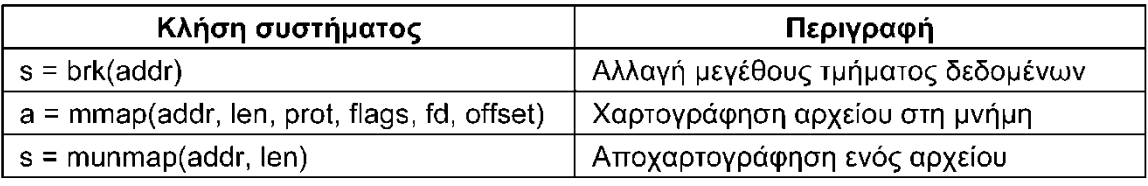

- Το POSIX δεν ορίζει κλήσεις διαχείρισης μνήμης
	- Προτείνει τη χρήση των συναρτήσεων της C (malloc)
- brk: ορίζει πού σταματάει το τμήμα δεδομένων
	- Χρήση και για αύξηση και για μείωση του μεγέθους του
- mmap: χαρτογράφηση αρχείου σε θέση μνήμης
	- Χαρτογράφηση σε αρχή σελίδας, ακέραιο πλήθος σελίδων
	- Μπορούμε να χαρτογραφήσουμε μέρος του
- unmap: κατάργηση χαρτογράφησης αρχείου
	- Μπορεί να αφορά μέρος μόνο του αρχείου

# **Υλοποίηση μνήμης (1 από 10)**

- Στις μηχανές 32 bit ο χώρος διευθύνσεων είναι 3 GB
	- Το άνω 1 GB περιέχει πυρήνα και πίνακες σελίδων
	- Ο χώρος διευθύνσεων δημιουργείται με την clone
		- Αντικαθίσταται όταν καλείται η exec
- Το Linux διακρίνει τρεις ζώνες στη φυσική μνήμη
	- ZONE\_DMA: σελίδες κατάλληλες για DMA
	- ZONE\_NORMAL: κανονικές σελίδες
	- ZONE\_HIGHMEM: σελίδες στην υψηλή μνήμη
	- Ανεξάρτητη διαχείριση κάθε ζώνης της μνήμης
	- Παράδειγμα: με 1GB μνήμης η ZONE\_DMA είναι 16 MB

# **Υλοποίηση μνήμης (2 από 10)**

- Πυρήνας και χάρτης μνήμης καρφιτσώνονται (pinned)
- Πίνακας περιγραφέων σελίδων
	- Κάθε καταχώρηση περιγράφει μία φυσική σελίδα
		- Δείκτες για διπλή σύνδεση ελεύθερων πλαισίων
		- Δείκτης σε χώρο διευθύνσεων για κατειλημμένες σελίδες
- Για κάθε ζώνη έχουμε ένα περιγραφέα ζώνης
	- Πλήθος ενεργών και ελεύθερων σελίδων
	- Υψηλό και χαμηλό υδατογράφημα
	- Δείκτες προς λίστες ελεύθερων πλαισίων
- Περιγραφέας κόμβου: περιγράφει μνήμη ενός κόμβου
# **Υλοποίηση μνήμης (3 από 10)**

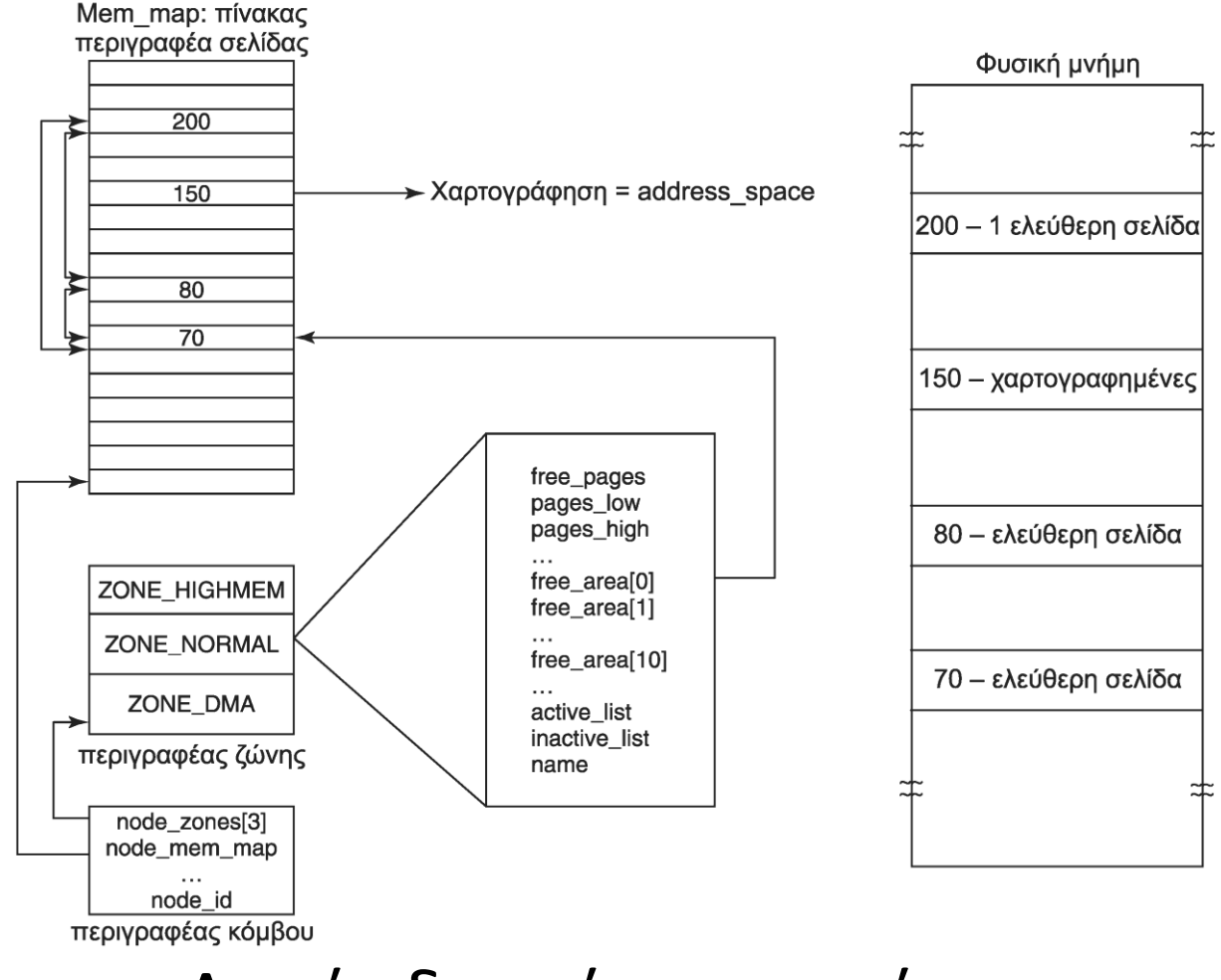

Δομές διαχείρισης μνήμης

# **Υλοποίηση μνήμης (4 από 10)**

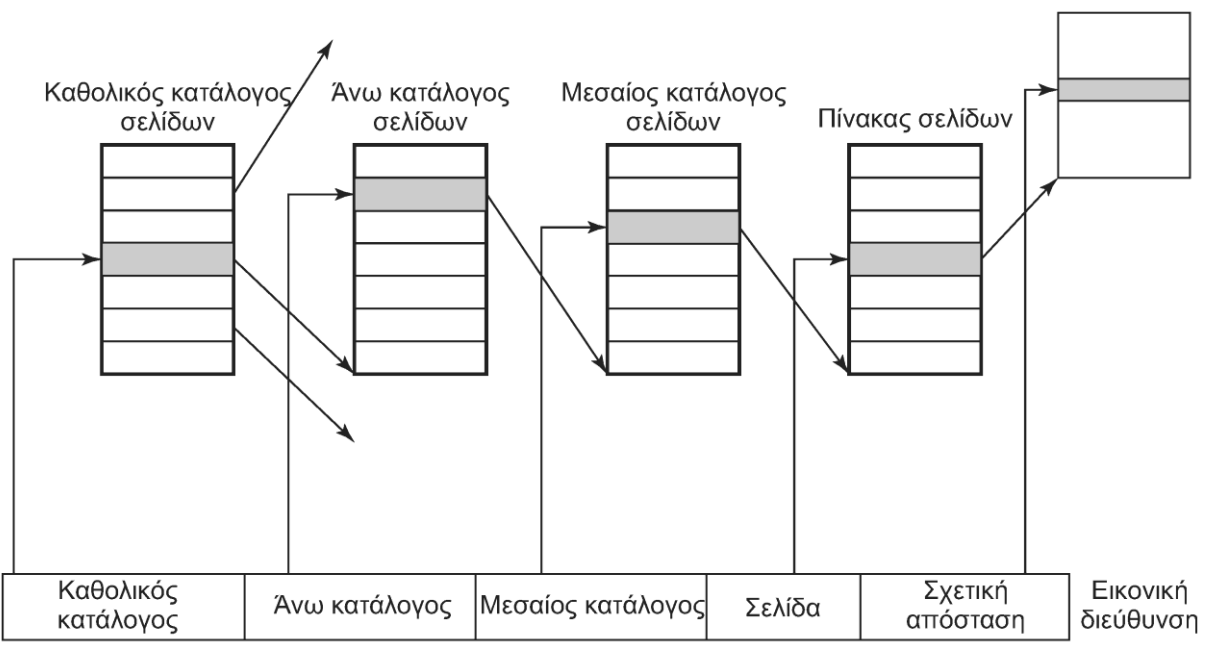

- Μηχανισμός σελιδοποίησης τεσσάρων επιπέδων
	- Η διεύθυνση χωρίζεται σε πέντε πεδία
	- Μπορεί να χρησιμοποιηθεί και με λιγότερα επίπεδα
		- Χρήση πινάκων με ένα μόνο στοιχείο

# **Υλοποίηση μνήμης (5 από 10)**

- Η περισσότερη μνήμη κατανέμεται δυναμικά
	- Σελίδες χρηστών και κρυφές μνήμες
	- Κρυφή μνήμη σελίδων: πρόσφατα μπλοκ αρχείων
	- Κρυφή μνήμη σελιδοποίησης: υποψήφιες για αφαίρεση
	- Μία ενιαία κρυφή μνήμη για όλες τις σελίδες
		- Η κρυφή μνήμη καταλαμβάνει όσο χώρο περισσεύει
- Δυναμική φόρτωση υπομονάδων
	- Συνήθως οδηγοί συσκευών
	- Απαιτούν συνεχόμενη μνήμη στον πυρήνα

# **Υλοποίηση μνήμης (6 από 10)**

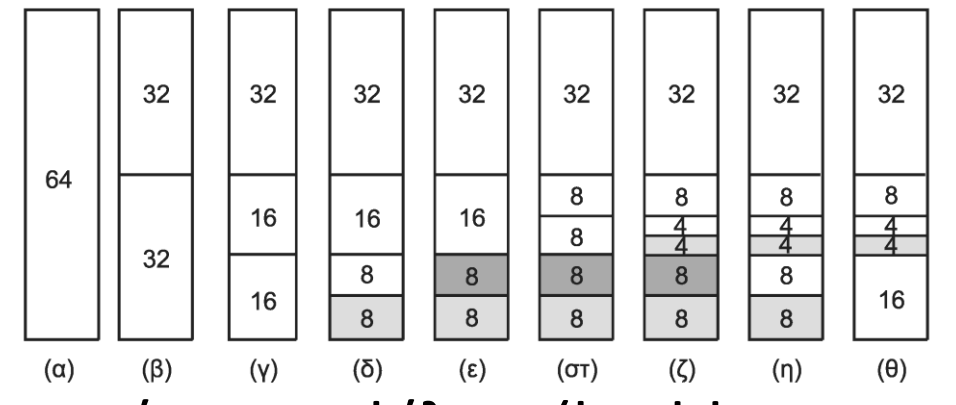

- Χρήση του συστήματος φίλων (buddy system)
	- Οι ελεύθερες περιοχές οργανώνονται σε λίστες
	- Κάθε λίστα έχει περιοχές με 1, 2, 4, … πλαίσια
- Κάθε αίτηση στρογγυλεύεται σε δύναμη του 2
	- Δεσμεύεται μία περιοχή από την αντίστοιχη λίστα
	- Αν δεν υπάρχει, σπάει μία μεγαλύτερη περιοχή
	- Το ελεύθερο κομμάτι πάει στην κατάλληλη λίστα

# **Υλοποίηση μνήμης (7 από 10)**

- Το σύστημα φίλων οδηγεί σε εσωτερική κατάτμηση – Ζητάμε 65 σελίδες αλλά δεσμεύουμε 128!
- Ο κατανεμητής πλακιδίων κατανέμει τα υπόλοιπα
	- Χρησιμοποιεί τα υπόλοιπα των κατανομών μνήμης
	- Ο πυρήνας χρησιμοποιεί κρυφές μνήμες αντικειμένων
		- Δείκτες προς πλακίδια με όμοια αντικείμενα
		- Το πλακίδιο μπορεί να είναι άδειο, μισογεμάτο ή γεμάτο
		- Ψάχνουμε αρχικά για μισογεμάτο πλακίδιο
		- Αν δεν υπάρχει χρησιμοποιούμε άδειο πλακίδιο
- Κατανομή συνεχόμενης εικονικής μνήμης με vmalloc

# **Υλοποίηση μνήμης (8 από 10)**

- Ο χώρος διευθύνσεων χωρίζεται σε περιοχές
	- Συνεχόμενες σελίδες με την ίδια προστασία
	- Αναφορές μεταξύ περιοχών δίνουν μοιραίο σφάλμα
	- Οι σελίδες είναι 4 KB στον Pentium
		- Με επέκταση φυσικής διεύθυνσης (PAE) είναι 4 MB
- Κάθε περιοχή περιγράφεται με δομή vm\_area\_struct
	- Bit προστασίας, καρφιτσωμένη, προς τα πού μεγαλώνει
	- Οι περιοχές μίας διεργασίας συνδέονται σε μία λίστα
	- Αν είναι πάρα πολλές, η λίστα γίνεται δένδρο

# **Υλοποίηση μνήμης (9 από 10)**

- Υλοποίηση αντιγραφής με την εγγραφή (copy on write)
	- Μετά το fork οι διεργασίες δείχνουν στις ίδιες σελίδες
	- Οι σελίδες σημειώνονται μόνο για ανάγνωση
	- Οι περιοχές σημειώνονται για ανάγνωση/εγγραφή
	- Σε απόπειρα εγγραφής ο πυρήνας αντιγράφει τη σελίδα
- H vm area struct δείχνει και στον χώρο στο δίσκο
	- Ο εκτελέσιμος κώδικας δείχνει στο εκτελέσιμο αρχείο
	- Τα χαρτογραφημένα αρχεία δείχνουν στο αρχείο
	- Στοίβα και σωρός δείχνουν στην περιοχή ανταλλαγής

# **Υλοποίηση μνήμης (10 από 10)**

- Για κάθε χώρο διευθύνσεων μία δομή mm\_struct
	- Πληροφορίες για τα τμήματα εικονικής μνήμης
	- Χρήστες που μοιράζονται το χώρο διευθύνσεων
	- Δείκτες προς τις δομές vm\_area\_struct
	- Οι δομές οργανώνονται σε διπλά συνδεδεμένη λίστα
		- Κατάλληλη για σάρωση όλου του χώρου διευθύνσεων
	- Επιπλέον οργανώνονται σε δένδρο κόκκινο-μαύρο
		- Κατάλληλη για άμεσο εντοπισμό περιοχής μνήμης
	- Κάθε λειτουργία χρησιμοποιεί την κατάλληλη μέθοδο

# **Σελιδοποίηση (1 από 6)**

- Διαχείριση μνήμης μόνο σε επίπεδο σελίδων
	- Οι σελίδες προσκομίζονται όταν χρειάζονται
	- Δεν γίνεται προκαταβολική προσκόμιση σελίδων
	- Αρκεί η δομή χρήστη και ο πίνακας σελίδων στη μνήμη
- Υλοποίηση: πυρήνας και δαίμονας σελιδοποίησης
	- Η διεργασία 2 είναι ο page daemon
- Εναλλαγή σελίδων στο δίσκο
	- Κώδικας και χαρτογραφημένα αρχεία: αντίστοιχα αρχεία
	- Δεδομένα: περιοχή εναλλαγής (swap area)
		- Διαμέρισμα δίσκου ή/και αρχεία σταθερού μήκους

# **Σελιδοποίηση (2 από 6)**

- Το διαμέρισμα δίσκου είναι πιο αποδοτικό
	- Δεν χρειάζεται μετάφραση διευθύνσεων
	- Χρησιμοποιεί οποιοδήποτε μέγεθος μπλοκ
	- Οι σελίδες είναι συνεχόμενες στο δίσκο
	- Έχει υψηλότερη προτεραιότητα από τα αρχεία
- Κατανομή σελίδων στην περιοχή εναλλαγής
	- Χρήση χάρτη bit για τις ελεύθερες σελίδες
	- Όποτε χρειάζεται εναλλαγή, δεσμεύεται σελίδα
	- Η σελίδα γράφεται στο δίσκο
	- Ενημερώνεται ο πίνακας σελίδων

# **Σελιδοποίηση (3 από 6)**

- Αλγόριθμος επαναδιεκδίκησης πλαισίων (PFRA)
	- Προσπαθεί να διατηρεί μερικές σελίδες ελεύθερες
		- Όταν χρειαστούν σελίδες θα είναι άμεσα διαθέσιμες
	- Καλείται περιοδικά για να απελευθερώσει σελίδες
- Οι σελίδες διακρίνονται σε τέσσερις κατηγορίες
	- Μη διεκδικήσιμες: δεν αφαιρούνται από τη μνήμη
		- Δεσμευμένες και κλειδωμένες, μέρη του πυρήνα
	- Εναλλάξιμες: πρέπει να γραφτούν σε περιοχή εναλλαγής
	- Συγχρονίσιμες: πρέπει να γραφτούν σε αρχείο
	- Απορρίψιμες: μπορούν να διατεθούν αμέσως

# **Σελιδοποίηση (4 από 6)**

- Η init ξεκινάει μία kswapd ανά κόμβο μνήμης
	- Ξυπνάει περιοδικά ή όταν έχουμε λίγες σελίδες
	- Ο έλεγχος μνήμης γίνεται ανά ζώνη
	- Αν υπάρχει διαθέσιμη μνήμη μπλοκάρεται ξανά
	- Αν η μνήμη πέσει κάτω από όριο, αρχίζει ο PFRA
	- Ο PFRA προσπαθεί να ελευθερώσει 32 σελίδες
		- Το πλήθος μπορεί να ρυθμιστεί
	- Προσπάθεια να αποφύγουμε την υπερβολική Ε/Ε

# **Σελιδοποίηση (5 από 6)**

- Ο PFRA ξεκινάει με τις πιο εύκολες σελίδες
	- Απορρίψιμες και χωρίς αναφορά
	- Με εφεδρική αποθήκευση χωρίς πρόσφατες αναφορές
	- Κοινόχρηστες σελίδες χωρίς πρόσφατες αναφορές
		- Αν ελευθερωθούν αλλάζουν πολλοί πίνακες σελίδων
	- Σελίδες που πρέπει να γραφτούν σε περιοχή εναλλαγής
	- Οι άκυρες, απούσες, κλειδωμένες παραλείπονται
- Ο PFRA χρησιμοποιεί έναν αλγόριθμο τύπου ρολογιού
	- Προσπαθεί ανάλογα με την κατάσταση επείγοντος
	- Οι σελίδες είναι σε ενεργές και ανενεργές λίστες

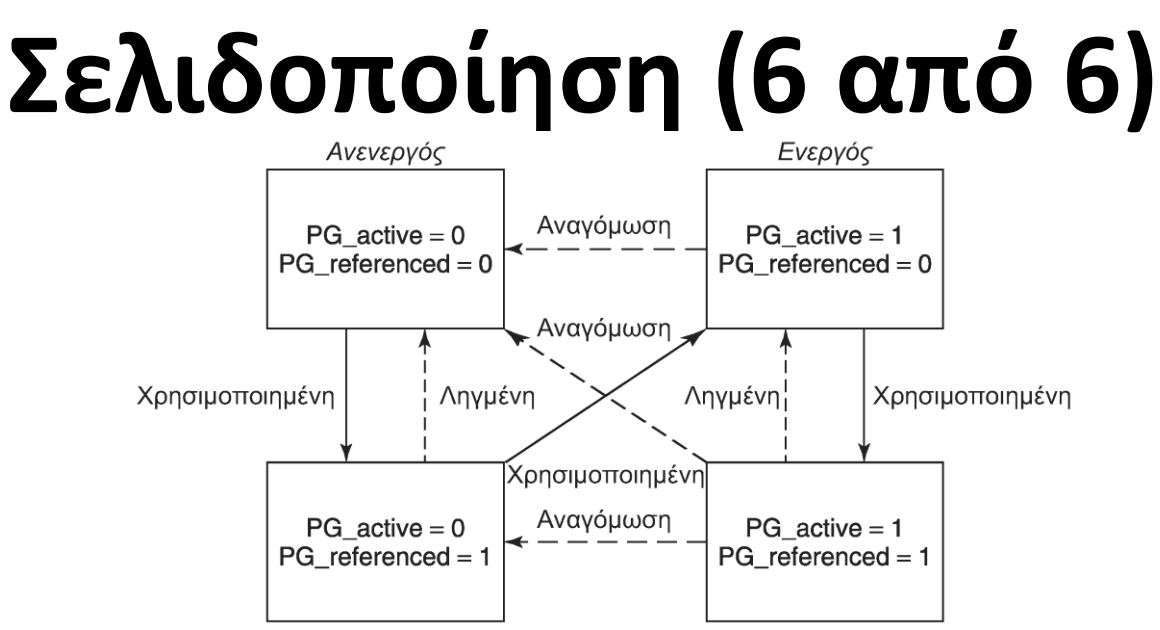

- Ενεργός/ανενεργός και αναφορά/όχι αναφορά
	- Οι ανενεργές και μη αναφερθείσες είναι οι καλύτερες
	- Μπορούν να επιλεγούν και άλλες σελίδες (αναγόμωση)
- Ο pdflush γράφει λερωμένες σελίδες στο δίσκο
	- Πολλά νήματα για επικάλυψη των εγγραφών στο δίσκο
	- Εκτελείται περιοδικά ή όταν υπάρχει έλλειψη μνήμης

#### OIKONOMIKO ΠΑΝΕΠΙΣΤΗΜΙΟ **AOHNON**

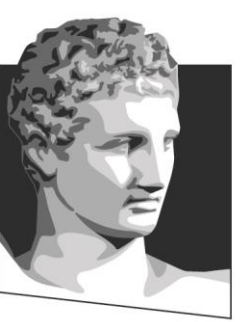

ATHENS UNIVERSITY OF ECONOMICS AND BUSINESS

# **Είσοδος / έξοδος στο Linux**

**Μάθημα:** Λειτουργικά Συστήματα, **Ενότητα # 8:** Το ΛΣ Linux **Διδάσκων:** Γιώργος Ξυλωμένος, **Τμήμα:** Πληροφορικής

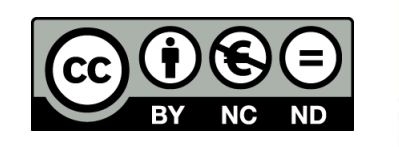

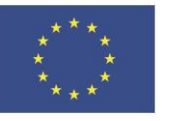

Ευρωπαϊκή Ένωση Ευρωπαϊκό Κοινωνικό Ταμείο ΕΙΔΙΚΗ

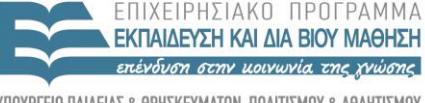

Με τη συγχρηματοδότηση της Ελλάδας και της Ευρωπαϊκής Ένωσης

**V T H P E S I A** 

# **Θεμελιώδεις έννοιες Ε/Ε (1 από 2)**

- Οι συσκευές αντιστοιχούν σε ειδικά αρχεία
	- Συνήθως βρίσκονται στον κατάλογο /dev
		- Παράδειγμα: /dev/sda (πρώτος δίσκος), /dev/lp (εκτυπωτής)
	- Χρήση ίδιων κλήσεων και εντολών με τα αρχεία
		- Παράδειγμα: cp file /dev/lp (εκτύπωση file)
- Κάθε συσκευή χαρακτηρίζεται από δύο αριθμός
	- Μείζων (major) αριθμός: επιλέγει οδηγό συσκευής
	- Ελάσσων (minor) αριθμός: επιλέγει συσκευή του οδηγού
	- Οδηγοί για πολλαπλές συσκευές
		- Τερματικό: πληκτρολόγιο και οθόνη

# **Θεμελιώδεις έννοιες Ε/Ε (2 από 2)**

- Ειδικά αρχεία μπλοκ (block special files)
	- Αποτελούνται από ακολουθία αριθμημένων μπλοκ
	- Διαβάζουμε/γράφουμε κάθε μπλοκ ξεχωριστά
- Ειδικά αρχεία χαρακτήρων (character special files) – Παράγουν ή καταναλώνουν ρεύματα χαρακτήρων
	- Δεν μπορούμε να αναζητήσουμε τυχαίες θέσεις
- Έλεγχος ειδικών αρχείων χαρακτήρων
	- Το τερματικό αναγνωρίζει ειδικούς χαρακτήρες
	- Ο χρήστης μπορεί να επιλέξει τους δικούς του
		- Χρήση ειδικής κλήσης συστήματος

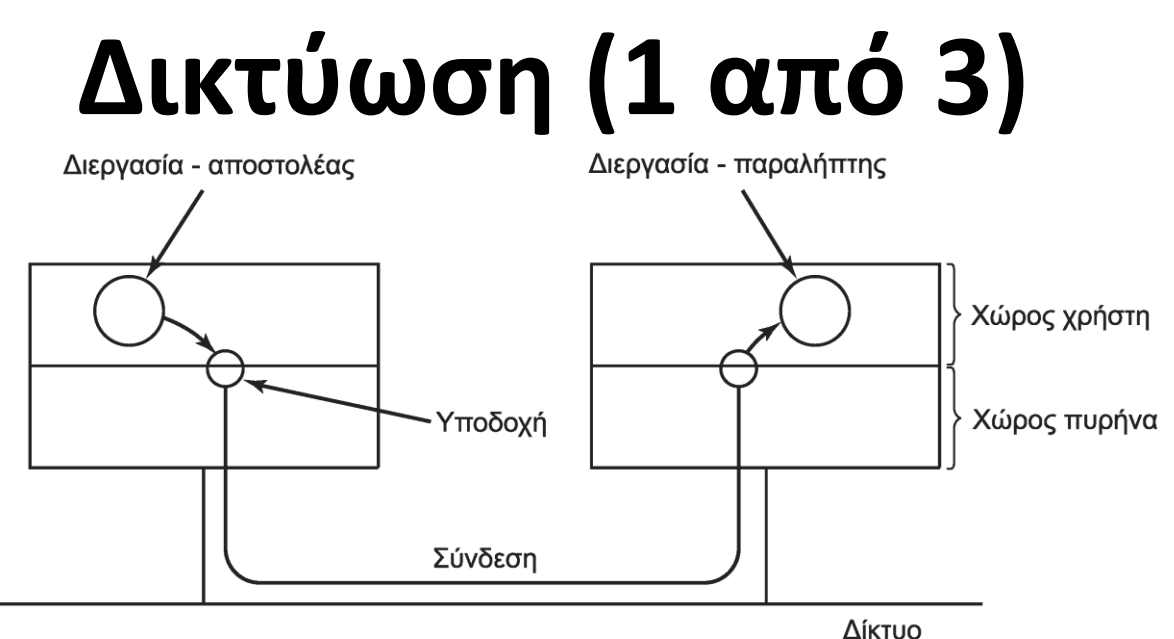

- Βασική αφαίρεση: υποδοχή επικοινωνίας
	- Προέρχεται από το Berkeley UNIX
	- Η υποδοχή είναι ένα άκρο επικοινωνίας
	- Οι διεργασίες επικοινωνούν μέσω υποδοχών
	- Η δημιουργία τους επιστρέφει περιγραφέα αρχείου

# **Δικτύωση (2 από 3)**

- Αξιόπιστο συνδεσμοστρεφές ρεύμα byte
	- Παρόμοιο με αγωγούς αλλά μεταξύ μηχανών
	- Συνήθως βασίζεται στο TCP
- Αξιόπιστο συνδεσμοστρεφές ρεύμα πακέτων
	- Παρόμοια με ρεύμα byte αλλά με όρια πακέτων
	- Μπορεί να υλοποιηθεί με το (πειραματικό) SCTP
- Αναξιόπιστη μετάδοση πακέτων
	- Απευθείας μετάδοση πακέτων στο δίκτυο
	- Η εφαρμογή ασχολείται με την αξιοπιστία
	- Συνήθως βασίζεται σε UDP

# **Δικτύωση (3 από 3)**

- Κάθε υποδοχή πρέπει να έχει μία διεύθυνση
	- Συνήθως: τομέας διευθύνσεων Διαδικτύου
	- Αριθμοί 32 bit για τα άκρα (διευθύνσεις IP)
	- Αριθμοί 16 bit για την εφαρμογή (θύρες TCP ή UDP)
	- Απόδοση διεύθυνση με την κλήση bind
	- Αναμονή για αίτηση με listen
	- Αίτηση σύνδεσης με connect
	- Αποδοχή αίτησης με accept
	- Τερματισμός σύνδεσης με close

# **Κλήσεις Ε/Ε**

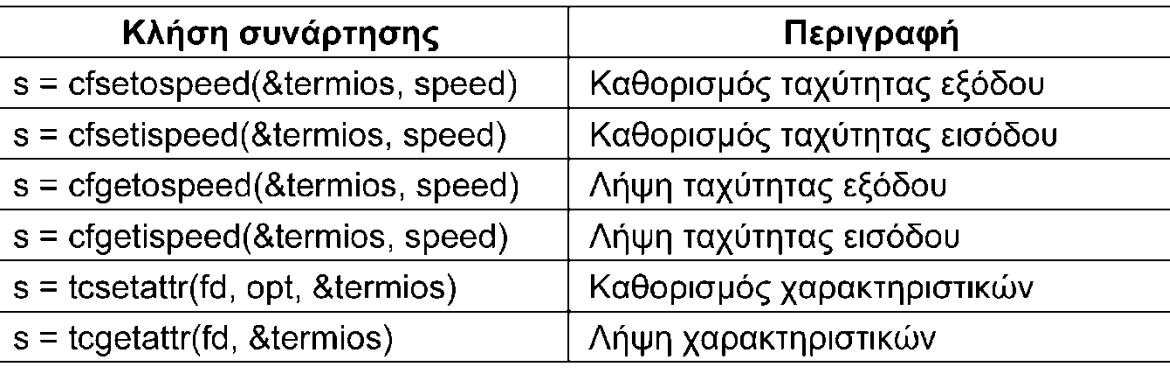

- Ίδιες κλήσεις με αυτές των αρχείων
- Επιπλέον κλήσεις ελέγχου για ειδικές λειτουργίες
	- Παλιότερα κάθε συσκευή δεχόταν κλήσεις ioctl
	- Οι κλήσεις αυτές διέφεραν από σύστημα σε σύστημα
	- Στο POSIX ορίστηκαν γενικές κλήσεις βιβλιοθήκης
		- Ορισμός/ανάγνωση ταχύτητας τερματικού
		- Ορισμός/ανάγνωση παραμέτρων τερματικών

# **Υλοποίηση Ε/Ε (1 από 5)**

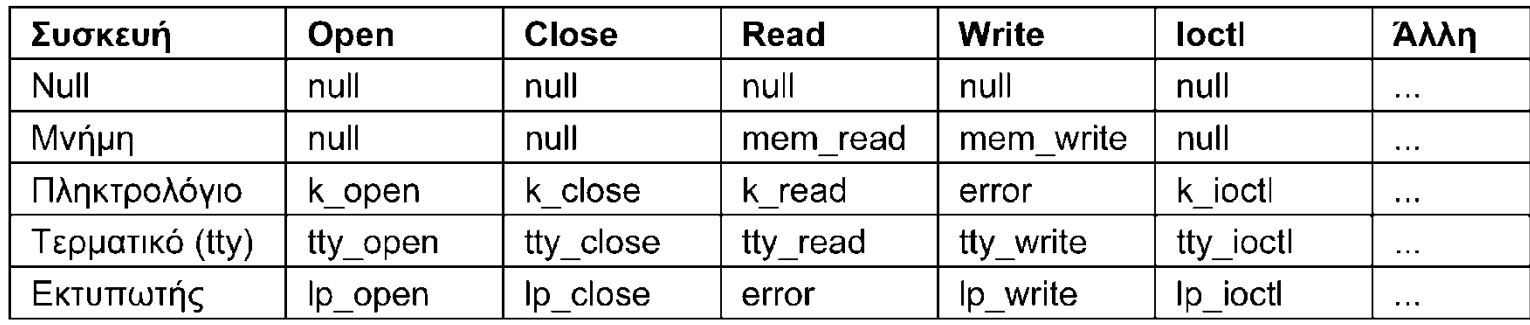

- Προσπέλαση συσκευών μέσω ειδικών αρχείων
	- Διαβάζονται ο μείζων και ο ελάσσων αριθμός συσκευής
	- Διακρίνουμε αν η συσκευή είναι μπλοκ ή χαρακτήρων
	- Ο μείζων αριθμός δείχνει (κατακερματισμός) σε μία δομή
		- Η δομή δείχνει στις μεθόδους ανοίγματος, ανάγνωσης, εγγραφής
		- Οι διαδικασίες καταχωρούνται με την φόρτωση του οδηγού
	- Ο ελάσσων αριθμός χρησιμοποιείται ως παράμετρος

# **Υλοποίηση Ε/Ε (2 από 5)**

- Οι οδηγοί αποτελούνται από δύο τμήματα
	- Και τα δύο εκτελούνται σε κατάσταση πυρήνα
	- Το άνω μέρος εκτελείται για λογαριασμό του καλούντα
	- Το κάτω μέρος αλληλεπιδρά με τη συσκευή
- Διασύνδεση οδηγού-πυρήνα
	- Ο πυρήνας διαθέτει σύνολο κλήσεων στις συσκευές
	- Κατανομή μνήμης, έλεγχος DMA, χρονόμετρα κλπ
- Υποσύστημα χειρισμού ειδικών αρχείων μπλοκ
	- Αξιοποιεί κρυφή μνήμη (cache) για μπλοκ και σελίδες
	- Πάνω τους βρίσκεται το γενικό (generic) επίπεδο μπλοκ

# **Υλοποίηση Ε/Ε (3 από 5)**

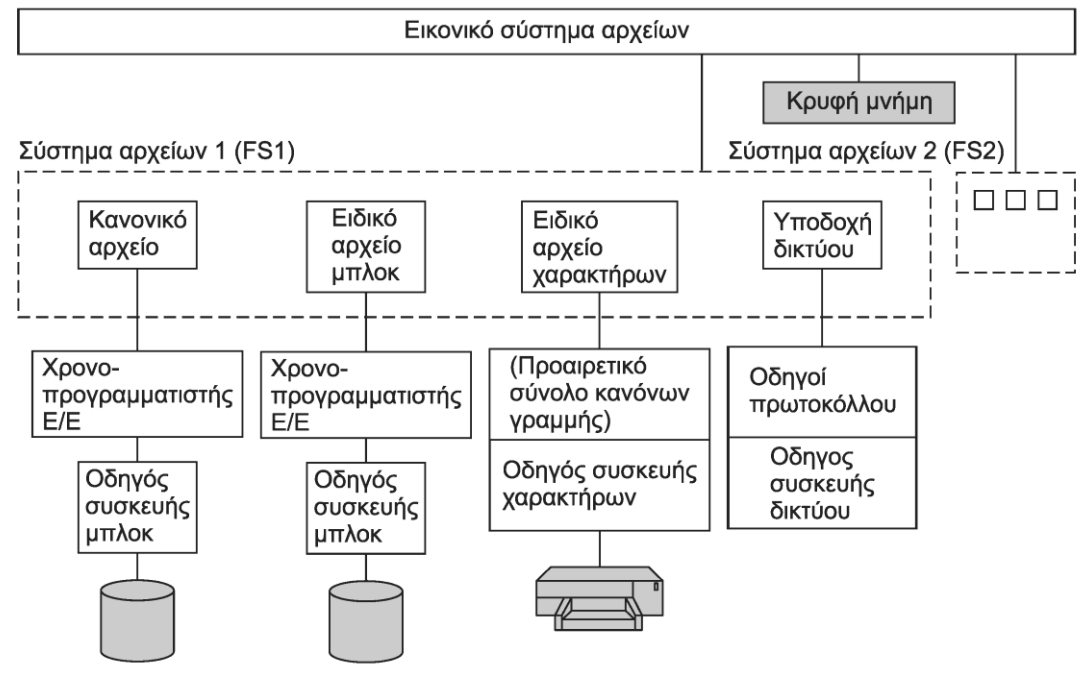

- Υποσύστημα χειρισμού ειδικών αρχείων μπλοκ
	- Πρώτα ελέγχεται αν τo μπλοκ είναι στην κρυφή μνήμη
	- Αλλιώς διαβάζεται και προστίθεται στην κρυφή μνήμη
		- Αντικατάσταση μπλοκ με τον αλγόριθμο PFRA

# **Υλοποίηση Ε/Ε (4 από 5)**

- Υποσύστημα χειρισμού ειδικών αρχείων μπλοκ
	- Και οι εγγραφές αποθηκεύονται στην κρυφή μνήμη
	- Ο δαίμονας pdflush γράφει μπλοκ περιοδικά στο δίσκο
	- Χρονοπρογραμματιστής ελαχιστοποίησης αναζητήσεων
		- Στη βασική του μορφή είναι αλγόριθμος ανελκυστήρα
		- Αρχικά ταξινομούνται οι αιτήσεις με τη σειρά
		- Μετά συγχωνεύονται οι γειτονικές αιτήσεις
	- Χρήση δύο πρόσθετων λιστών για αποφυγή λιμοκτονίας
		- Αναγνώσεις και εγγραφές ταξινομημένες κατά προθεσμία
		- Μετά από κάποιο όριο καθυστέρησης, εξυπηρετούνται πρώτες

# **Υλοποίηση Ε/Ε (5 από 5)**

- Ανεπεξέργαστα αρχεία μπλοκ (raw block files)
	- Άμεση προσπέλαση χωρίς σύστημα αρχείων
	- Χρησιμοποιούνται για σελιδοποίηση και συντήρηση
- Υποσύστημα χειρισμού ειδικών αρχείων χαρακτήρων
	- Δεν χρησιμοποιείται κρυφή μνήμη (δεν έχει νόημα)
	- Χρήση προαιρετικών κανόνων γραμμής (line disciplines)
- Υποσύστημα χειρισμού συσκευών δικτύου
	- Παρόμοιες (αλλά όχι ίδιες) με συσκευές χαρακτήρων
	- Παράγουν και καταναλώνουν πακέτα με κεφαλίδες
	- Χρήση δομών προσωρινής μνήμης υποδοχής (skbuff)

# **Υπομονάδες**

- Στο UNIX οι οδηγοί συσκευών συνδέονται στατικά
- Το Linux κάνει (και) για προσωπικούς υπολογιστές
- Φορτώσιμες υπομονάδες (loadable modules)
	- Κώδικας που φορτώνεται κατά την εκτέλεση στον πυρήνα
		- Οδηγοί συσκευών, συστήματα αρχείων, πρωτόκολλα δικτύου
	- Κατά τη φόρτωση οι υπομονάδες επανατοποθετούνται
	- Ελέγχεται η διαθεσιμότητα των πόρων
	- Ενεργοποιούνται τα κατάλληλα διανύσματα διακοπών
	- Ενημερώνεται ο κατάλληλος πίνακας οδηγών
	- Τέλος ο οδηγός προετοιμάζει τη συσκευή

#### OIKONOMIKO **ΠΑΝΕΠΙΣΤΗΜΙΟ AOHNON**

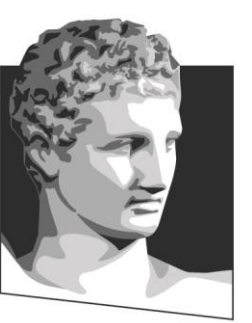

ATHENS UNIVERSITY OF ECONOMICS AND BUSINESS

# **Σύστημα αρχείων στο Linux**

**Μάθημα:** Λειτουργικά Συστήματα, **Ενότητα # 8:** Το ΛΣ Linux **Διδάσκων:** Γιώργος Ξυλωμένος, **Τμήμα:** Πληροφορικής

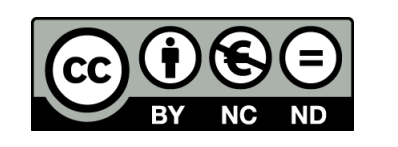

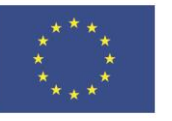

Ευρωπαϊκή Ένωση Ευρωπαϊκό Κοινωνικό Ταμείο

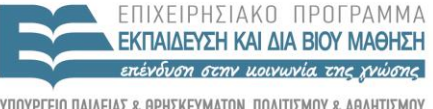

A I A Y

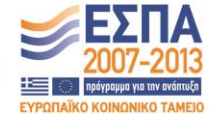

Με τη συγχρηματοδότηση της Ελλάδας και της Ευρωπαϊκής Ένωσης

 $F I \Lambda I K H$ 

#### **Θεμελιώδεις έννοιες αρχείων (1 από 6)**

- Στο Linux έχουμε πολλά συστήματα αρχείων
	- Αρχικά χρησιμοποιήθηκε το σύστημα του MINIX
		- Παρόμοιο με UNIX Version 7 (14 χαρακτήρες, 64 MB)
	- Το σύστημα ext επέτρεπε 255 χαρακτήρες, 2 GB
		- Ήταν όμως πιο αργό από το σύστημα του MINIX
	- Το σύστημα ext2 ήταν το πρώτο «καλό» σύστημα
		- Εξελίχθηκε σε ext3/ext4
	- Υποστηρίζονται και πολλά άλλα συστήματα
		- UFS, NFS, FAT, NTFS, ISO9660, …

#### **Θεμελιώδεις έννοιες αρχείων (2 από 6)**

- Βασική δομή αρχείων στο Linux
	- Τα αρχεία είναι απλώς ακολουθίες από byte
	- Ονόματα έως 255 χαρακτήρες
		- Επιτρέπονται όλοι οι χαρακτήρες εκτός του NUL
		- Μπορεί να χρησιμοποιηθεί και η τελεία
	- Το σύστημα δεν αναγνωρίζει προεκτάσεις
		- Πολλά προγράμματα όμως τις αναμένουν
- Τα αρχεία ομαδοποιούνται σε καταλόγους
	- Και οι κατάλογοι αποθηκεύονται σαν αρχεία

## **Θεμελιώδεις έννοιες αρχείων (3 από 6)**

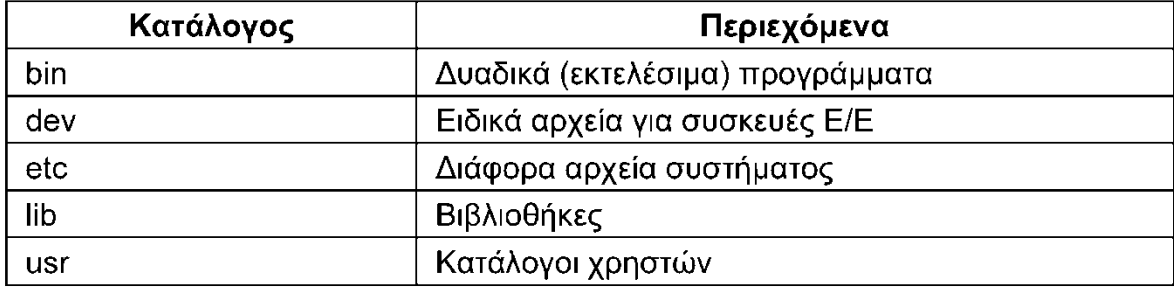

- Η ρίζα του συστήματος καταλόγων είναι το /
	- Το / χρησιμοποιείται και για διαχωρισμό καταλόγων
	- Οι βασικοί κατάλογοι είναι (σχετικά) τυποποιημένοι
	- Κάθε διεργασία έχει τρέχοντα κατάλογο εργασίας
	- Απόλυτες και σχετικές διαδρομές
	- Οι κατάλογοι περιέχουν ειδικές καταχωρίσεις . και ..

#### **Θεμελιώδεις έννοιες αρχείων (4 από 6)** bin bin dev dev etc etc lib lib tmp tmp usr usr. fred fred lisa lisa EUVDEOLIOS X a X a

 $\mathsf b$ 

C

X

 $(\beta)$ 

у

z

– Δείκτες προς άλλα αρχεία/καταλόγους

 $(\alpha)$ 

• Σύνδεσμοι (links) προς αρχεία/καταλόγους

У

z

• Ενοποίηση συστημάτων αρχείων

b

C

- Μπορεί να έχουμε πολλά διαμερίσματα και δίσκους
- Σε κάθε διαμέρισμα υπάρχει χωριστό σύστημα αρχείων

## **Θεμελιώδεις έννοιες αρχείων (5 από 6)**

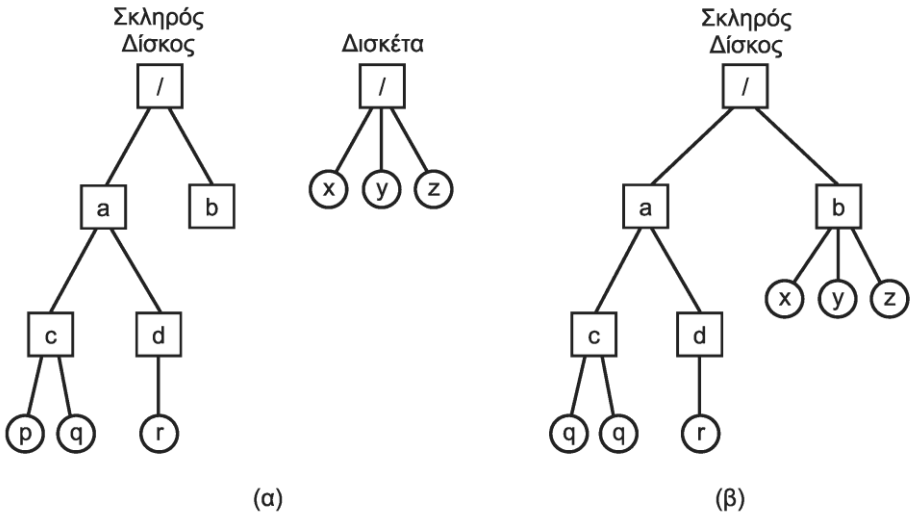

- Ενοποίηση συστημάτων αρχείων
	- Στο MS-DOS κάθε σύστημα είναι ανεξάρτητο
		- Παράδειγμα: a:\command.com ή c:\command.com
	- Στο Linux όλα τα συστήματα γίνονται ένα δένδρο
		- Η ρίζα του ενός αναρτάται σε έναν κατάλογο του άλλου

## **Θεμελιώδεις έννοιες αρχείων (6 από 6)**

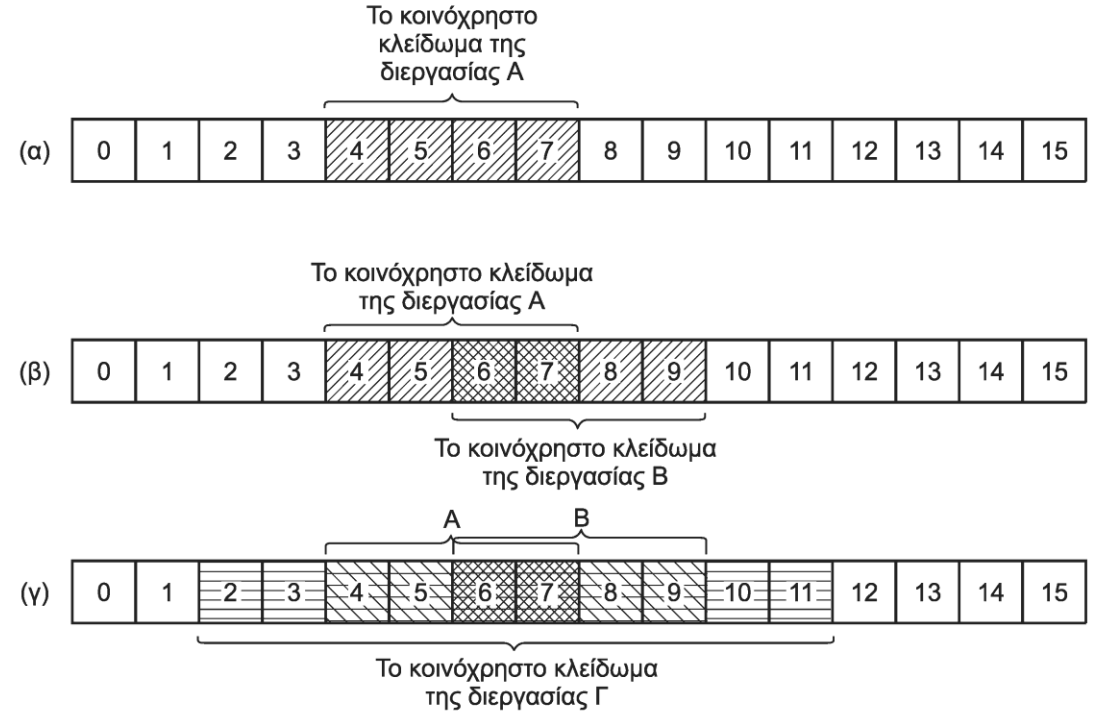

- Κλείδωμα (locking)
	- Καθορίζεται το αρχείο, το πρώτο byte και το πλήθος byte
	- Κοινόχρηστα κλειδώματα και αποκλειστικά κλειδώματα

# **Κλήσεις αρχείων (1 από 5)**

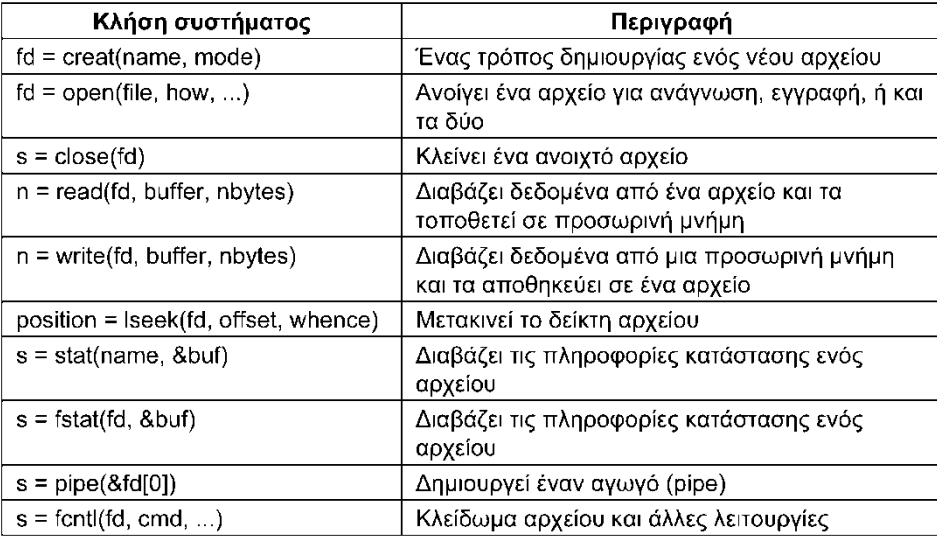

- Κλήσεις που αφορούν μεμονωμένα αρχεία
	- Δημιουργία και άνοιγμα αρχείου για εγγραφή (creat)
	- Άνοιγμα αρχείου για ανάγνωση ή/και εγγραφή (open)
		- Επιστρέφουν περιγραφέα αρχείου για τις επόμενες κλήσεις
	- Οι περιγραφείς 0, 1 και 2 είναι ανοιχτοί από την αρχή

# **Κλήσεις αρχείων (2 από 5)**

- Κλήσεις που αφορούν μεμονωμένα αρχεία
	- Κλείσιμο του αρχείου όταν δεν χρειάζεται (close)
	- Ανάγνωση (read) και εγγραφή δεδομένων (write)
		- Δίνεται περιοχή μνήμης για τα δεδομένα και μήκος
		- Κάθε αρχείο έχει έναν δείκτη τρέχουσα θέσης
		- Ο δείκτης αλλάζει μετά από κάθε ανάγνωση / εγγραφή
	- Ρητή μετακίνηση δείκτη τρέχουσας θέσης (lseek)
		- Ως προς την αρχή, το τέλος ή την τρέχουσα θέση
	- Κλείδωμα αρχείων και λειτουργίες ελέγχου (fcntl)
# **Κλήσεις αρχείων (3 από 5)**

- Δημιουργία αγωγών (pipe)
	- Οι αγωγοί μοιάζουν με προσωρινά αρχεία
	- Επιστρέφονται δύο περιγραφείς
		- Ένας κατάλληλος για εγγραφή στον αγωγό
		- Ένας κατάλληλος για ανάγνωση από τον αγωγό
- Μεταδεδομένα αρχείων
	- Για κάθε αρχείο το σύστημα καταγράφει πληροφορίες
	- stat: διαβάζει πληροφορίες αρχείου με βάση το όνομα
	- fstat: διαβάζει πληροφορίες ανοιχτού αρχείου (μέσω fd)

# **Κλήσεις αρχείων (4 από 5)**

Η συσκευή στην οποία βρίσκεται το αρχείο

Αριθμός κόμβου i (ποιο αρχείο της συσκευής)

Κατάσταση αρχείου (περιλαμβάνει πληροφορίες προστασίας)

Αριθμός συνδέσμων προς το αρχείο

Ταυτότητα του ιδιοκτήτη του αρχείου

Ομάδα στην οποία ανήκει ο ιδιοκτήτης

Μέγεθος αρχείου (σε byte)

Χρόνος δημιουργίας

Χρόνος τελευταίας προσπέλασης

Χρόνος τελευταίας τροποποίησης

- Μεταδεδομένα αρχείων
	- Πληροφορίες που επιστρέφουν οι stat/fstat
		- Στοιχεία του αρχείου, προστασία
		- Στοιχεία χρήστη / ομάδας, χρόνοι

# **Κλήσεις αρχείων (5 από 5)**

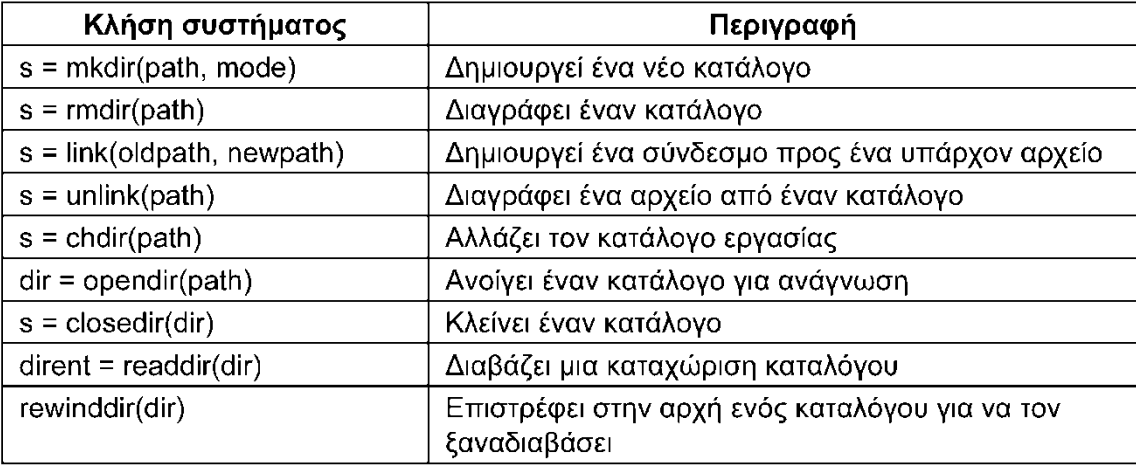

- Κλήσεις που αφορούν καταλόγους
	- Δημιουργία (mkdir) και διαγραφή καταλόγων (rmdir)
	- Δημιουργία (link) και διαγραφή συνδέσμων (unlink)
	- Αλλαγή τρέχοντος καταλόγου (chdir)
	- Άνοιγμα (opendir), κλείσιμο (closedir), αρχή (rewinddir)
	- Διάβασμα επόμενης εγγραφής καταλόγου (readdir)

# **Υλοποίηση αρχείων (1 από 13)**

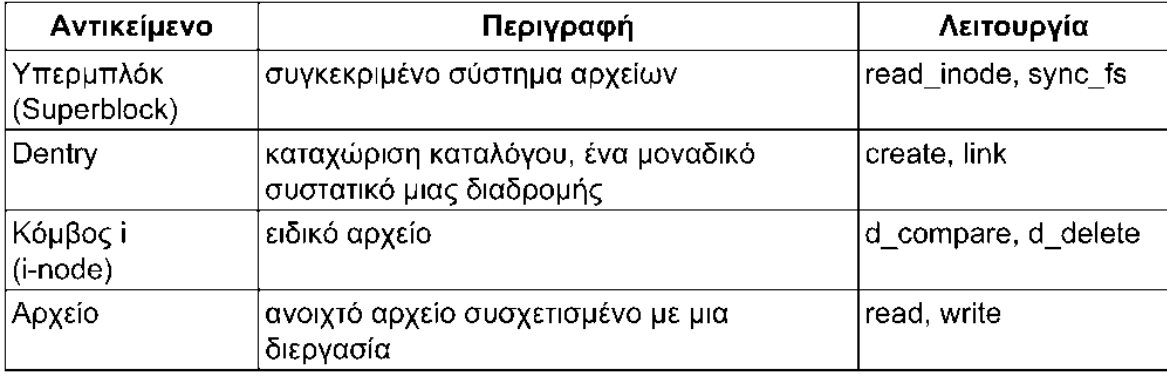

- Το Εικονικό Σύστημα Αρχείων (VFS)
	- Βασικές αφαιρέσεις για όλα τα συστήματα αρχείων
		- Υπερμπλόκ (superblock): βασικές πληροφορίες συστήματος
		- Κόμβοι i (i-nodes): στοιχεία ενός αρχείου ή (συσκευής)
		- Καταχώριση καταλόγου (dentry): στοιχεία ενός καταλόγου
		- Δομή αρχείου (file): στοιχεία ενός ανοιχτού αρχείου
		- Το σύστημα αρχείων μεταφράζει τις δομές του σε αυτές του VFS

# **Υλοποίηση αρχείων (2 από 13)**

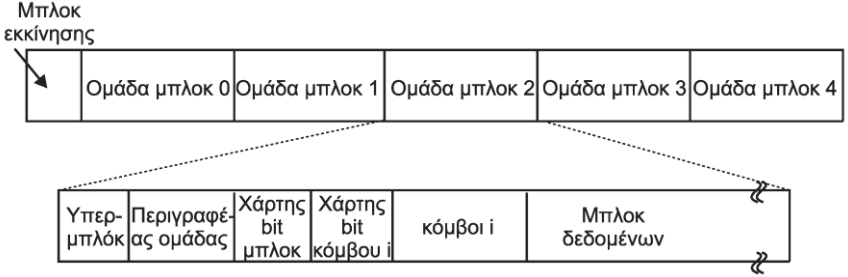

- Το σύστημα αρχείων ext2
	- Το μπλοκ 0 (boot) δεν χρησιμοποιείται από το ext2
	- Τα υπόλοιπα διαιρούνται σε ανεξάρτητες ομάδες
	- Κάθε ομάδα περιέχει μία σειρά από δομές
	- Υπερμπλόκ: βασικές πληροφορίες όλης της διαμέρισης
	- Περιγραφέας ομάδας: βασικές πληροφορίες ομάδας
	- Χάρτες bit για ελεύθερα μπλοκ και κόμβους i
	- Κόμβοι i και μπλοκ δεδομένων

# **Υλοποίηση αρχείων (3 από 13)**

- Τοποθετούμε γειτονικά αρχεία στην ίδια ομάδα
	- Αρχεία στην ίδια ομάδα με τον γονικό τους κατάλογο
	- Μπλοκ αρχείων στην ίδια ομάδα με τον κόμβο i
	- Προκατανομή 8 μπλοκ όποτε μεγαλώνει ένα αρχείο
- Άνοιγμα αρχείων
	- Αρχίζουμε από κόμβο i τρέχοντα καταλόγου ή ρίζας
		- Κόμβος i ρίζας: σε προκαθορισμένο σημείο στο δίσκο
		- Κόμβος i τρέχοντα καταλόγου: σε περιγραφέα διεργασίας
	- Από εκεί διαβάζουμε τα δεδομένα του καταλόγου
	- Αυτά δείχνουν σε έναν νέο κόμβο i, και ούτω καθεξής

# **Υλοποίηση αρχείων (4 από 13)**

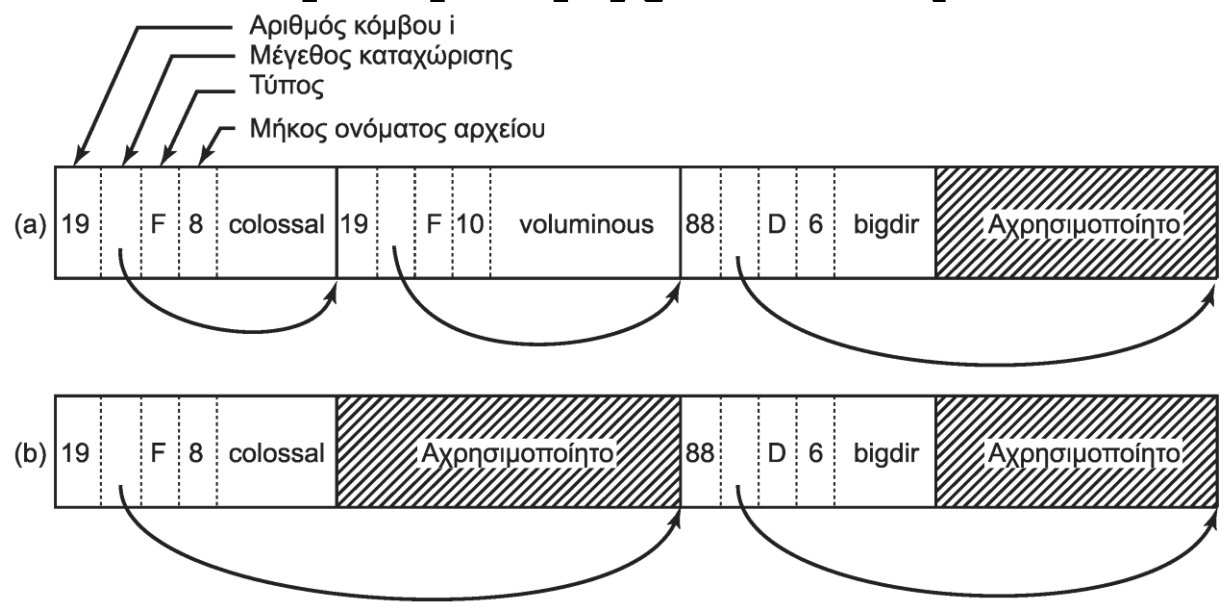

- Δομή αρχείων καταλόγων
	- Ακέραιο πλήθος μπλοκ δίσκου (συμπλήρωση με NUL)
	- Συνεχόμενες αλλά όχι ταξινομημένες εγγραφές
	- Αριθμός κόμβου i, μήκος, τύπος, μήκος ονόματος, όνομα

# **Υλοποίηση αρχείων (5 από 13)**

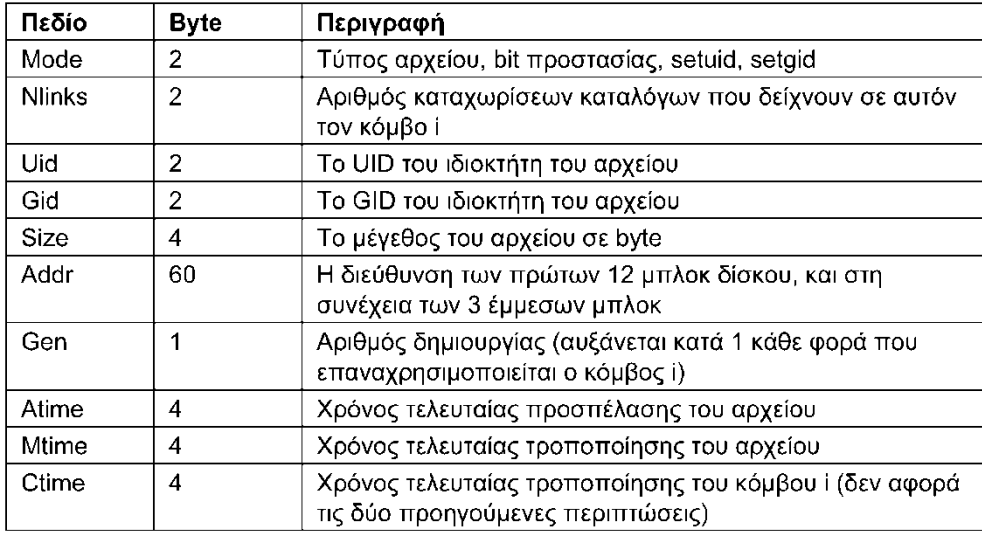

- Δομή αρχείων καταλόγων
	- Η αναζήτηση μπορεί να πάρει αρκετό χρόνο
	- Το Linux χρησιμοποιεί κρυφή μνήμη καταλόγων
- Δομή κόμβων i
	- Περιέχουν τουλάχιστον τα πεδία των stat/fstat

# **Υλοποίηση αρχείων (6 από 13)**

- Δομή κόμβων i
	- Περιέχουν επιπλέον δείκτες προς τα μπλοκ του αρχείου
	- Πρόσθετα πεδία για καταλόγους και ειδικά αρχεία
- Ο πυρήνας διατηρεί έναν πίνακα ανοιχτών κόμβων i
- Υλοποίηση των πράξεων ανάγνωσης/εγγραφής
	- Οι κλήσεις περιέχουν τον περιγραφέα του αρχείου
	- Τι περιέχει ο πίνακας περιγραφέων της διεργασίας;
	- Έστω ότι περιέχει έναν δείκτη στον πίνακα κόμβων i
		- Αν ο δείκτης τρέχουσας θέσης περιέχεται στον πίνακα κόμβων i;
		- Τότε δύο διεργασίες δεν μπορούν να διαβάζουν ανεξάρτητα

# **Υλοποίηση αρχείων (7 από 13)**

- Υλοποίηση πράξεων ανάγνωσης/εγγραφής
	- Έστω ότι ο δείκτης είναι σε πίνακα περιγραφέων
		- Δεν μπορεί να συγχρονιστεί η θυγατρική με τη μητρική
		- Έστω ένα σενάριο s με τις εντολές p1 και p2
		- Έστω ότι εκτελούμε s > x
		- H p2 πρέπει να βάλει την έξοδό της μετά από την p1
		- Άρα πρέπει να μοιράζονται το δείκτη θέσης!
	- Χρήση πίνακα περιγραφής ανοιχτών αρχείων

# **Υλοποίηση αρχείων (8 από 13)**

- Πίνακας περιγραφής ανοιχτών αρχείων
	- Ο πίνακας περιγραφέων δείχνει σε αυτόν
	- Εκεί αποθηκεύεται ο δείκτης θέσης του αρχείου
	- Ο πίνακας αυτός δείχνει στον πίνακα κόμβων i
	- Έστω ότι δημιουργούμε τις p1 και p2 με fork
		- Ο πίνακας περιγραφέων αντιγράφεται
		- Δείχνουν στην ίδια θέση του πίνακα ανοικτών αρχείων
		- Δύο τυχαίες διεργασίες δείχνουν διαφορετικές θέσεις

# **Υλοποίηση αρχείων (9 από 13)**

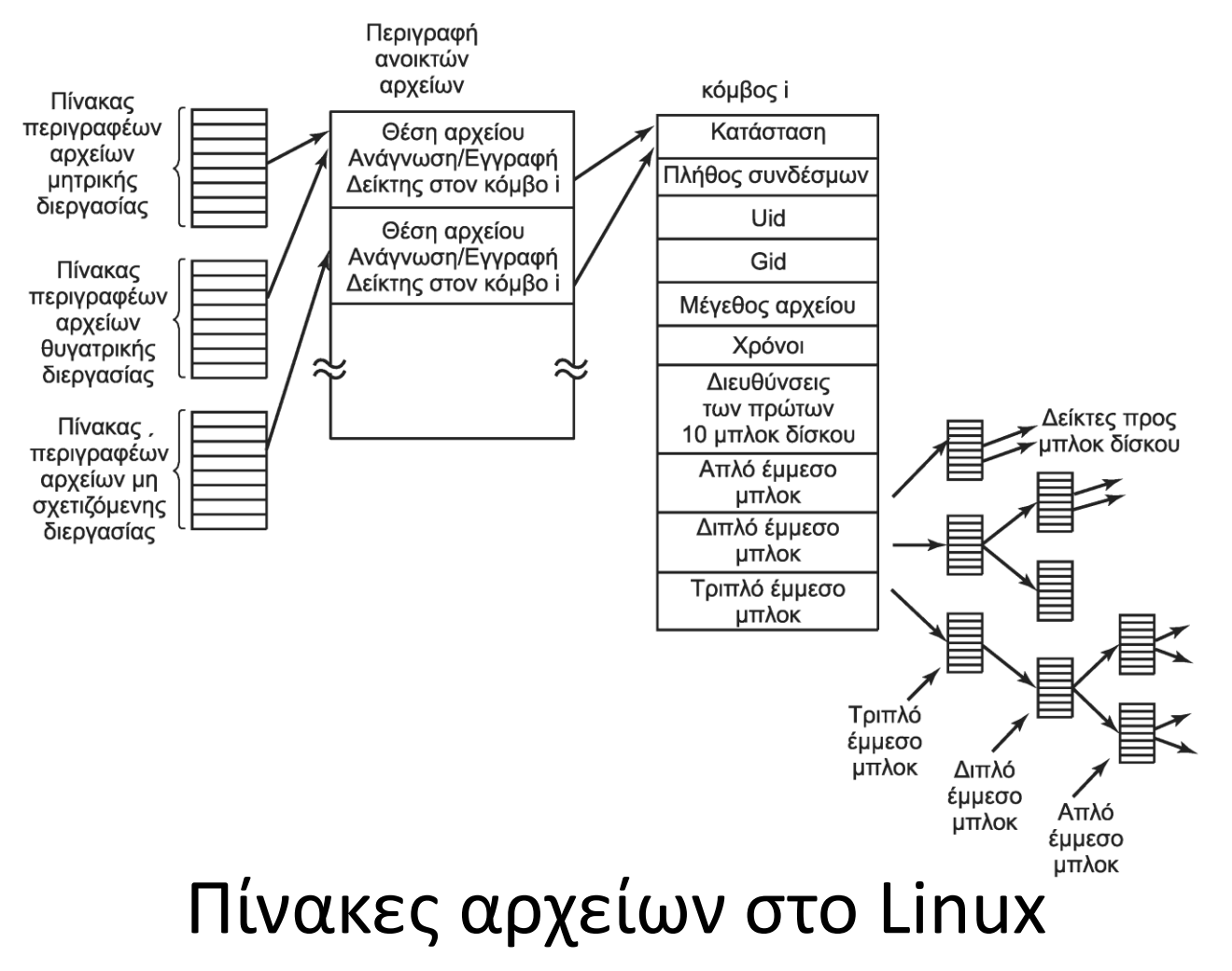

# **Υλοποίηση αρχείων (10 από 13)**

- Εντοπισμός των μπλοκ ενός αρχείου
	- Οι 12 πρώτοι δείκτες δείχνουν σε μπλοκ του αρχείου
	- Ο δείκτης 13 δείχνει σε ένα απλό έμμεσο μπλοκ
		- Περιέχει πολλούς δείκτες προς τα επόμενα μπλοκ του αρχείου
	- Ο δείκτης 14 δείχνει σε ένα διπλό έμμεσο μπλοκ
		- Περιέχει πολλούς δείκτες προς απλά έμμεσα μπλοκ
	- Ο δείκτης 15 δείχνει σε ένα τριπλό έμμεσο μπλοκ
		- Περιέχει πολλούς δείκτες προς διπλά έμμεσα μπλοκ
	- Μπορούν έτσι να υποστηριχθούν τεράστια αρχεία

# **Υλοποίηση αρχείων (11 από 13)**

- Το σύστημα αρχείων ext3
	- Το ext2 γράφει τα λερωμένα μπλοκ με καθυστέρηση
		- Υπάρχει κίνδυνος απώλειας δεδομένων
	- Το ext3 αντιμετωπίζει το πρόβλημα με ημερολόγιο
		- Οι λειτουργίες γράφονται άμεσα σε εγγραφές ημερολογίου
		- Στη συνέχεια γράφονται οι πραγματικές αλλαγές στο δίσκο
		- Στο τέλος διαγράφονται οι εγγραφές ημερολογίου
	- Το ext3 είναι απόλυτα συμβατό με το ext2
		- Ίδια διάταξη και δομές, συν το ημερολόγιο
	- Ημερολόγιο: κυκλική προσωρινή μνήμη

# **Υλοποίηση αρχείων (12 από 13)**

- Συσκευή μπλοκ ημερολογίου (JBD)
	- Η συσκευή JBD υποστηρίζει τρεις κύριες δομές
	- Εγγραφή καταγραφής (log record)
		- Mία λειτουργία που αλλάζει κάποιο μπλοκ στο δίσκο
	- Χειριστήριο αδιαίρετης λειτουργίας (atomic op handle)
		- Ομαδοποιεί μία σειρά σχετικών λειτουργιών
		- Παράδειγμα: ένα write μπορεί να αλλάζει πολλά μπλοκ
	- Συναλλαγή (transaction)
		- Ομαδοποιεί πολλές αδιαίρετες λειτουργίες
		- Όταν εκτελεστεί η συναλλαγή, διαγράφεται από τη JBD

# **Υλοποίηση αρχείων (13 από 13)**

- Το σύστημα αρχείων /proc
	- Κάθε διεργασία έχει κατάλογο στο σύστημα /proc
		- Παράδειγμα: /proc/619 για τη διεργασία με PID 619
	- Περιέχει αρχεία με στοιχεία για τη διεργασία
		- Παράδειγμα: γραμμή διαταγής, περιβάλλον
	- Οι πληροφορίες επιστρέφονται από τον πυρήνα
		- Οι αναγνώσεις ανακατευθύνονται στον πυρηνα
	- Αρχεία με άλλες πληροφορίες για το σύστημα

### **Δικτυακή αποθήκευση (1 από 4)**

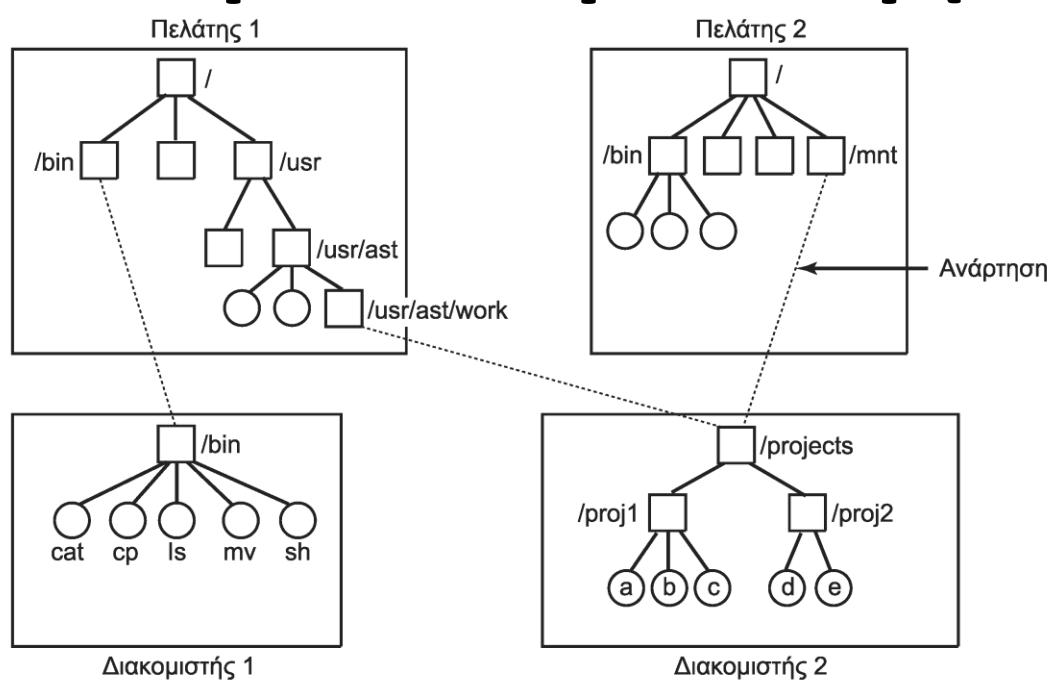

- Αρχιτεκτονική του NFS
	- Κάθε μηχανή μπορεί να είναι διακομιστής ή/και πελάτης
	- Διακομιστές: εξάγουν καταλόγους προς πρόσβαση
	- Πελάτες: αναρτούν καταλόγους στο τοπικό τους δένδρο

# **Δικτυακή αποθήκευση (2 από 4)**

- Πρωτόκολλα του NFS
	- Διασφαλίζουν συμβατότητα πελατών και διακομιστών
- Πρωτόκολλο ανάρτησης καταλόγων
	- Ο πελάτης στέλνει ένα μήνυμα ζητώντας έναν κατάλογο
	- Ο διακομιστής επιστρέφει ένα χειριστήριο (file handle)
		- Το χειριστήριο προσδιορίζει τον κατάλογο στο διακομιστή
	- Ανάρτηση καταλόγων κατά την εκκίνηση
	- Ανάρτηση καταλόγων όταν χρειαστούν
		- Μπορούμε να έχουμε πολλούς διακομιστές
		- Ο πρώτος που θα απαντήσει επιλέγεται για χρήση

# **Δικτυακή αποθήκευση (3 από 4)**

- Πρωτόκολλο προσπέλασης
	- Μηνύματα διαχείρισης καταλόγων και αρχείων
	- Δεν υπάρχουν μηνύματα ανοίγματος / κλεισίματος
		- Αντί για άνοιγμα αρχείου έχουμε μήνυμα lookup
		- Επιστρέφει ένα χειριστήριο για το αρχείο
	- Στα επόμενα μηνύματα ο πελάτης στέλνει το χειριστήριο
	- Επιπλέον αναφέρει από πού θέλει να διαβάσει/γράψει
- Υλοποίηση του NFS
	- Οι κόμβοι v του VFS δείχνουν σε κόμβους r του NFS
	- Οι κόμβοι r περιέχουν χειριστήρια και δείκτες αρχείων

## **Δικτυακή αποθήκευση (4 από 4)**

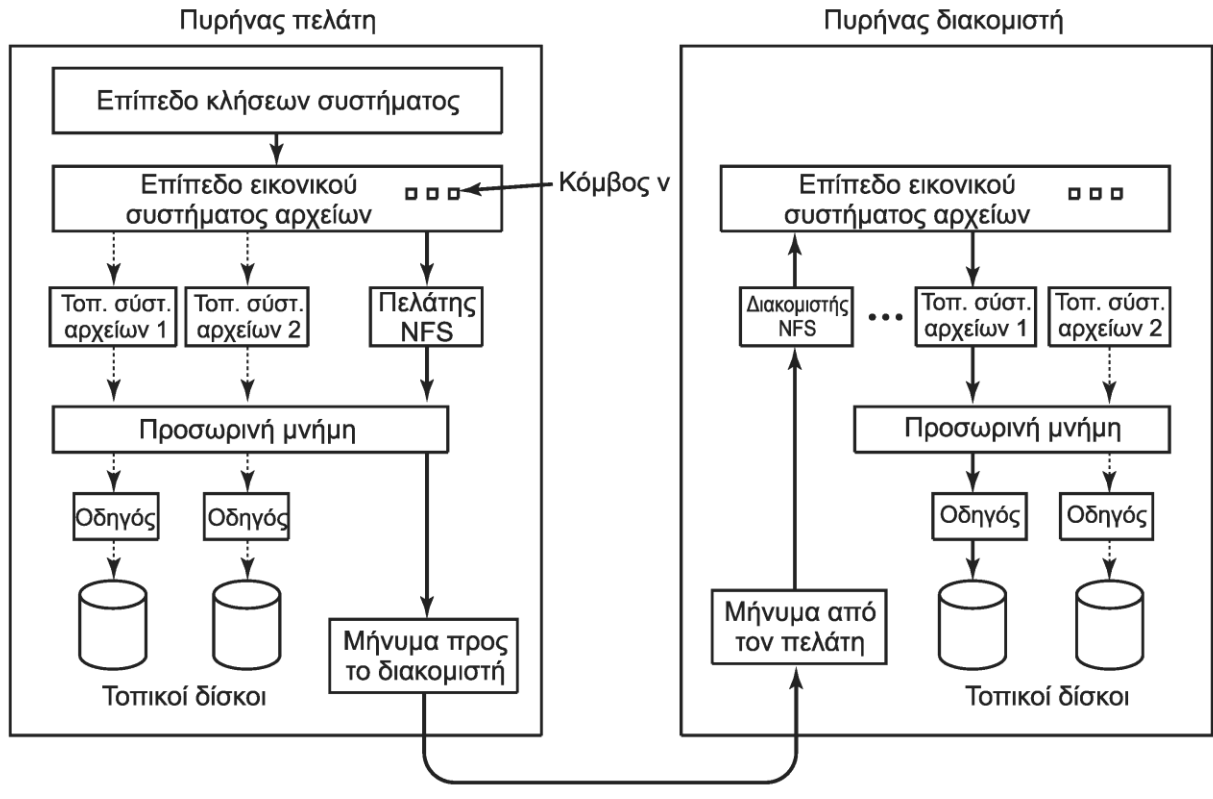

- Πελάτης: μηνύματα σε διακομιστή για δεδομένα
- Διακομιστής: επικοινωνεί με σύστημα αρχείων

#### OIKONOMIKO **ΠΑΝΕΠΙΣΤΗΜΙΟ AOHNON**

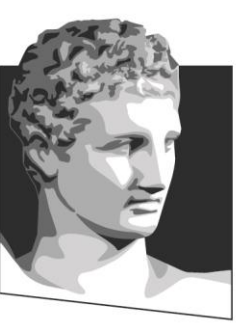

ATHENS UNIVERSITY OF ECONOMICS AND BUSINESS

### **Ασφάλεια στο Linux**

**Μάθημα:** Λειτουργικά Συστήματα, **Ενότητα # 8:** Το ΛΣ Linux **Διδάσκων:** Γιώργος Ξυλωμένος, **Τμήμα:** Πληροφορικής

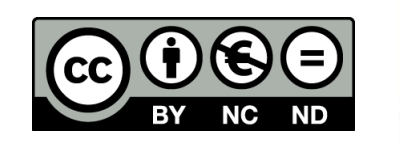

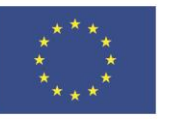

Ευρωπαϊκή Ένωση Ευρωπαϊκό Κοινωνικό Ταμείο Με τη συγχρηματοδότηση της Ελλάδας και της Ευρωπαϊκής Ένωσης

ΕΙΔΙΚΗ

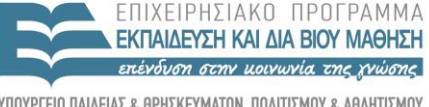

**V T H P E S I A** 

 $A$   $A$   $X$   $F$   $I$ 

### **Θεμελιώδεις έννοιες ασφάλειας (1 από 4)**

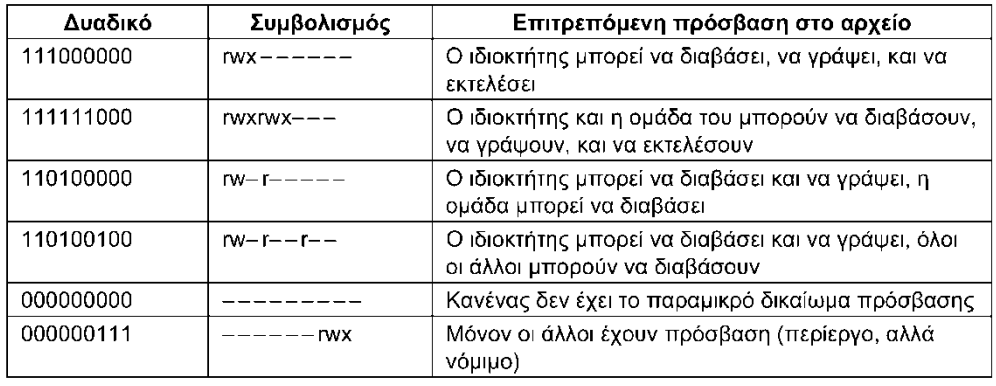

- Κάθε χρήστης έχει μία ταυτότητα χρήστη (UID)
- Ομάδες χρηστών με ταυτότητα ομάδας (GID)
	- Τα GID και UID είναι ακέραιοι (συνήθως 16 bit)
- Κάθε διεργασία διαθέτει το UID / GID του χρήστη της
- Κάθε αρχείο αναφέρει το UID / GID του δημιουργού του
	- Δίνονται δικαιώματα χρήστη, ομάδας και άλλων
	- Ανάγνωση/εγγραφή/εκτέλεση (rwx)

#### **Θεμελιώδεις έννοιες ασφάλειας (2 από 4)**

- Χρήστης με UID 0: υπερχρήστης (superuser)
	- Ονομάζεται και βασικός χρήστης (root)
	- Μπορεί να διαβάσει και να γράψει όλα τα αρχεία
	- Οι διεργασίες του εκτελούν προνομιούχες κλήσεις
- Ίδιο μοντέλο δικαιωμάτων για καταλόγους
	- Το δικαίωμα x σημαίνει αναζήτηση στον κατάλογο
- Ίδια δικαιώματα για ειδικά αρχεία συσκευών

#### **Θεμελιώδεις έννοιες ασφάλειας (3 από 4)**

- To bit προστασίας SETUID
	- Η διεργασία έχει πραγματικό και ενεργό UID
	- Αρχικά έχουν ίδια τιμή (το UID του χρήστη)
	- Έστω εκτελέσιμο πρόγραμμα με ενεργό SETUID
		- Με την εκτέλεση αλλάζει το UID της διεργασίας
		- Η διεργασία παίρνει προσωρινά το UID του αρχείου
	- Ένα πρόγραμμα μπορεί να ελέγχει και τα δύο UID

#### **Θεμελιώδεις έννοιες ασφάλειας (4 από 4)**

- To bit προστασίας SETUID
	- Παράδειγμα: το passwd αλλάζει το συνθηματικό μας
		- Το αρχείο με τα συνθηματικά ανήκει στον υπερχρήστη
		- Το πρόγραμμα passwd έχει UID 0 και είναι SETUID
		- Ο χρήστης προσωρινά γίνεται υπερχρήστης
		- Εκτελεί όμως μόνο τον κώδικα του passwd
- Υπάρχει και bit προστασίας SETGID
	- Δουλεύει όπως το SETUID για αλλαγή του GID
	- Χρησιμοποιείται σπάνια όμως

### **Κλήσεις ασφάλειας (1 από 2)**

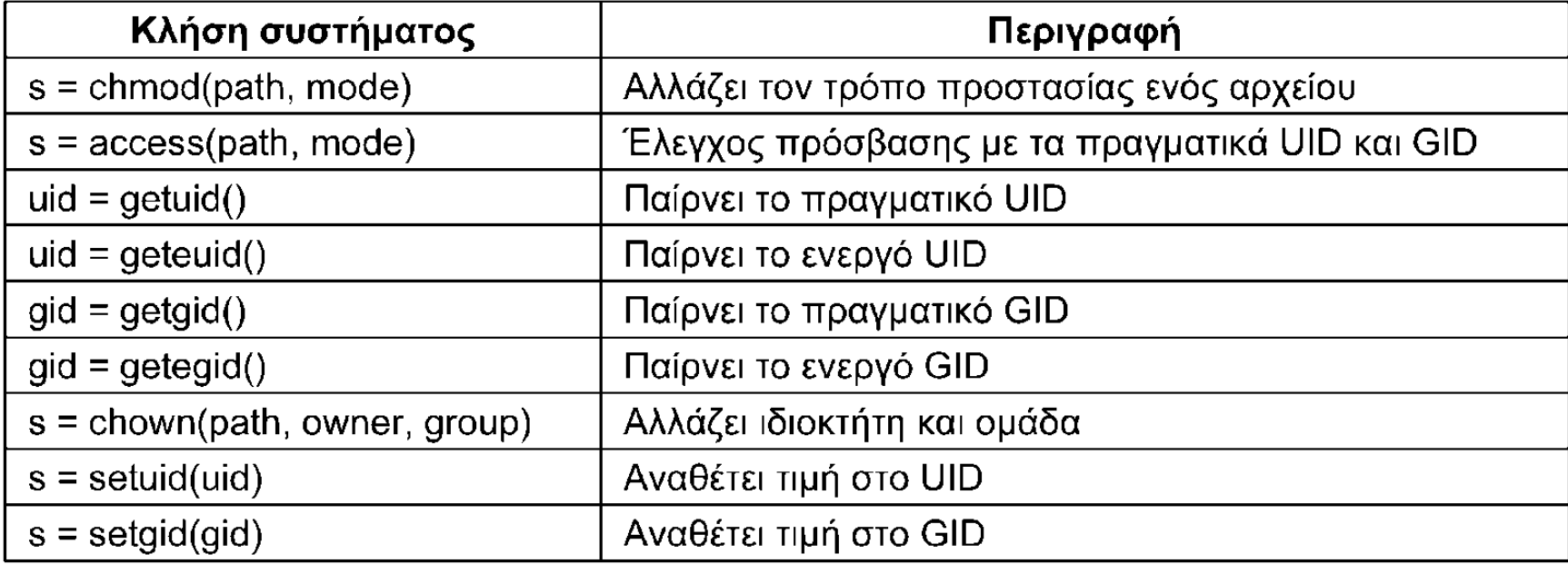

# **Κλήσεις ασφάλειας (2 από 2)**

- Η chmod αλλάζει τα δικαιώματα προσπέλασης
- Κλήσεις ελέγχου πραγματικού/ενεργού UID/GID
- Η access ελέγχει αν επιτρέπεται η πρόσβαση
	- Χρησιμοποιεί το πραγματικό UID/GID
- Η chown αλλάζει το UID και το GID ενός αρχείου
- Οι setuid/setgid θέτουν τα αντίστοιχα bit

### **Υλοποίηση ασφάλειας**

- Όταν συνδέεται ένας χρήστης εκτελείται η login
	- Της μεταβιβάζεται το όνομα του χρήστη από την getty
	- Διαβάζει και κατακερματίζει τον κωδικό πρόσβασης
	- Είναι UID/GID root οπότε διαβάζει το αρχείο κωδικών
	- Αν ταιριάζει ο κωδικός, διαβάζει UID/GID/κέλυφος χρήστη
	- Η login αλλάζει στα UID / GID του χρήστη με setuid/setgid
	- Εκτελεί με exec το κέλυφος του χρήστη
- Έλεγχος κατά το άνοιγμα/δημιουργία αρχείων
	- Ελέγχεται αν το UID / GID επιτρέπουν πρόσβαση
	- Στη συνέχεια δεν γίνεται ξανά έλεγχος

OIKONOMIKO ΠΑΝΕΠΙΣΤΗΜΙΟ **AOHNON** 

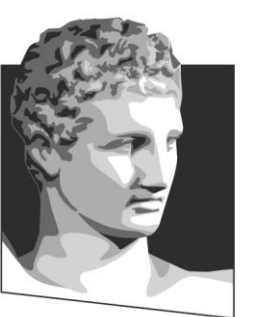

ATHENS UNIVERSITY OF ECONOMICS AND BUSINESS

# **Τέλος Ενότητας #8**

**Μάθημα:** Λειτουργικά Συστήματα, **Ενότητα # 8:** Το ΛΣ Linux **Διδάσκων:** Γιώργος Ξυλωμένος, **Τμήμα:** Πληροφορικής

ΕΙΔΙΚΗ

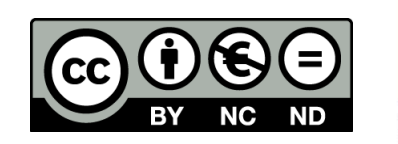

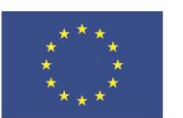

Ευρωπαϊκή Ένωση Ευρωπαϊκό Κοινωνικό Ταμείο

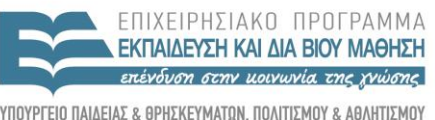

Y T H P F S I A A I A X F I P I S H S

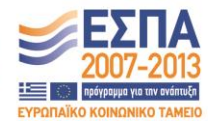

Με τη συγχρηματοδότηση της Ελλάδας και της Ευρωπαϊκής Ένωσης